# The package **piton**<sup>\*</sup>

# F. Pantigny fpantigny@wanadoo.fr

January 16, 2023

#### **Abstract**

The package piton provides tools to typeset Python listings with syntactic highlighting by using the Lua library LPEG. It requires LuaLaTeX.

# **1 Presentation**

The package piton uses the Lua library LPEG<sup>[1](#page-0-0)</sup> for parsing Python listings and typeset them with syntactic highlighting. Since it uses Lua code, it works with lualatex only (and won't work with the other engines: latex, pdflatex and xelatex). It does not use external program and the compilation does not require --shell-escape. The compilation is very fast since all the parsing is done by the library LPEG, written in C.

Here is an example of code typeset by piton, with the environment {Piton}.

```
from math import pi
def arctan(x,n=10):
    """Compute the mathematical value of arctan(x)
    n is the number of terms in the sum
    """
     if x < 0:
        return -arctan(-x) # recursive call
     elif x > 1:
        return pi/2 - arctan(1/x)(we have used that 2} for x > 0)<sup>2</sup>
     else:
       s = 0 for k in range(n):
           s += (-1)*k/(2*k+1)*x**(2*k+1) return s
```
The package piton is entirely contained in the file piton.sty. This file may be put in the current directory or in a texmf tree. However, the best is to install piton with a TeX distribution such as MiKTeX, TeX Live or MacTeX.

<span id="page-0-0"></span><sup>∗</sup>This document corresponds to the version 1.2 of piton, at the date of 2023/01/16.

<sup>1</sup>LPEG is a pattern-matching library for Lua, written in C, based on *parsing expression grammars*: [http://www.](http://www.inf.puc-rio.br/~roberto/lpeg/) [inf.puc-rio.br/~roberto/lpeg/](http://www.inf.puc-rio.br/~roberto/lpeg/)

<span id="page-0-1"></span> $2$ This LaTeX escape has been done by beginning the comment by  $\sharp$ >.

# **2 Use of the package**

# **2.1 Loading the package**

The package piton should be loaded with the classical command \usepackage: \usepackage{piton}. Nevertheless, we have two remarks:

- the package piton uses the package xcolor (but piton does *not* load xcolor: if xcolor is not loaded before the \begin{document}, a fatal error will be raised).
- the package piton must be used with LuaLaTeX exclusively: if another LaTeX engine (latex, pdflatex, xelatex,…) is used, a fatal error will be raised.

## **2.2 The tools provided to the user**

The package piton provides several tools to typeset Python code: the command \piton, the environment {Piton} and the command \PitonInputFile.

• The command \piton should be used to typeset small pieces of code inside a paragraph. For example:

\piton{def square(x): return x\*x} **def** square(x): **return** x\*x

The syntax and particularities of the command \piton are detailed below.

- The environment {Piton} should be used to typeset multi-lines code. Since it takes its argument in a verbatim mode, it can't be used within the argument of a LaTeX command. For sake of customization, it's possible to define new environments similar to the environment {Piton} with the command \NewPitonEnvironment: cf. [3.3](#page-4-0) p. [5.](#page-4-0)
- The command \PitonInputFile is used to insert and typeset a whole external file.

That command takes in as optional argument (between square brackets) two keys first-line and last-line: only the part between the corresponding lines will be inserted.

## **2.3 The syntax of the command \piton**

In fact, the command \piton is provided with a double syntax. It may be used as a standard command of LaTeX taking its argument between curly braces ( $\phi$ ...}) but it may also be used with a syntax similar to the syntax of the command \verb, that is to say with the argument delimited by two identical characters (e.g.: \piton|...|).

## • Syntax \piton{...}

When its argument is given between curly braces, the command \piton does not take its argument in verbatim mode. In particular:

- **–** several consecutive spaces will be replaced by only one space;
- **–** it's not possible to use % inside the argument;
- **–** the braces must be appear by pairs correctly nested;
- **–** the LaTeX commands (those beginning with a backslash \ but also the active characters) are fully expanded (but not executed).

An escaping mechanism is provided: the commands \\, \%, \{ and \} insert the corresponding characters  $\mathcal{N}, \mathcal{N}, \mathcal{K}$  and  $\mathcal{Y}$ . The last two commands are necessary only if one need to insert braces which are not balanced.

The other characters (including  $\#$ ,  $\hat{\ }$ ,  $\Box$ ,  $\&$ ,  $\oint$  and  $\&$ ) must be inserted without backslash.

#### Examples:

```
\pi_{MyString} = '\n' MyString = '\n'\piton{def even(n): return n\%2==0} def even(n): return n%2==0
\piton{c="#" # an affectation } c="#" # an affectation 
\pi_{MyDict} = \{'a': 3, 'b': 4} MyDict = \{'a': 3, 'b': 4}
```
It's possible to use the command \piton in the arguments of a LaTeX command.<sup>[3](#page-2-0)</sup>

```
• Syntaxe \piton|...|
```
When the argument of the command \piton is provided between two identical characters, that argument is taken in a *verbatim mode*. Therefore, with that syntax, the command \piton can't be used within the argument of another command.

## Examples:

```
\pi\left|\text{MyString} = \ln\right| MyString = '\n'|
\piton!def even(n): return n%2==0! def even(n): return n%2==0
\piton+c="#" # an affectation + c="#" # an affectation 
\pi \piton?MyDict = {'a': 3, 'b': 4}? MyDict = {'a': 3, 'b': 4}
```
# **3 Customization**

# **3.1 The command \PitonOptions**

The command **\PitonOptions** takes in as argument a comma-separated list of key=value pairs. The scope of the settings done by that command is the current TeX group.<sup>[4](#page-2-1)</sup>

- The key gobble takes in as value a positive integer *n*: the first *n* characters are discarded (before the process of highlightning of the code) for each line of the environment {Piton}. These characters are not necessarily spaces.
- When the key auto-gobble is in force, the extension piton computes the minimal value *n* of the number of consecutive spaces beginning each (non empty) line of the environment {Piton} and applies gobble with that value of *n*.
- When the key env-gobble is in force, piton analyzes the last line of the environment {Piton}, that is to say the line which contains \end{Piton} and determines whether that line contains only spaces followed by the \end{Piton}. If we are in that situation, piton computes the number *n* of spaces on that line and applies gobble with that value of *n*. The name of that key comes from *environment gobble*: the effect of gobble is set by the position of the commands \begin{Piton} and \end{Piton} which delimit the current environment.
- With the key line-numbers, the *non empty* lines (and all the lines of the *docstrings*, even the empty ones) are numbered in the environments {Piton} and in the listings resulting from the use of \PitonInputFile.
- With the key all-line-numbers, *all* the lines are numbered, including the empty ones.
- With the key resume the counter of lines is not set to zero at the beginning of each environment {Piton} or use of \PitonInputFile as it is otherwise. That allows a numbering of the lines across several environments.
- The key left-margin corresponds to a margin on the left. That key may be useful in conjonction with the key line-numbers or the key line-all-numbers if one does not want the numbers in an overlapping position on the left.

It's possible to use the key left-margin with the value auto. With that value, if the key line-numbers or the key all-line-numbers is used, a margin will be automatically inserted to fit the numbers of lines. See an example part [5.1](#page-9-0) on page [10.](#page-9-0)

• The key background-color sets the background color of the environments  $\{Piton\}$  and the listings produced by \PitonInputFile (that background has a width of \linewidth).

<span id="page-2-0"></span><sup>&</sup>lt;sup>3</sup>For example, it's possible to use the command **\piton** in a footnote. Example :  $s = 'A string'$ .

<span id="page-2-1"></span> ${}^4\mathrm{We}$  remind that a LaTeX environment is, in particular, a TeX group.

• **Modified 1.2** When the key show-spaces-in-strings is activated, the spaces in the short strings (that is to say those delimited by ' or ") are replaced by the character  $\lrcorner$  (U+2423 :  $OPEN$  BOX). Of course, that character  $U+2423$  must be present in the monospaced font which is used.[5](#page-3-0)

```
Example : my_string = 'Very\Boxgood\Boxanswer'
```
With the key show-spaces, all the spaces are replaced by  $U+2423$  (and no line break can occur on those "visible spaces", even when the key break-lines is in force).

```
\PitonOptions{line-numbers,auto-gobble,background-color = gray!15}
  \begin{Piton}
      from math import pi
      def arctan(x, n=10):
         """Compute the mathematical value of arctan(x)
         n is the number of terms in the sum
         "" "" ""
         if x < 0:
            return -arctan(-x) # recursive call
         elif x > 1:
             return pi/2 - arctan(1/x)#> (we have used that \arctan(x)+\arctan(1/x)=\frac{\pi}{2}\ pour $x>0$)
         else
             s = 0for k in range(n):
                s += (-1)**k/(2*k+1)*x**(2*k+1)
             return s
  \end{Piton}
1 from math import pi
2 def arctan(x,n=10):
3 """Compute the mathematical value of arctan(x)
4
5 n is the number of terms in the sum
6 """
7 if x < 0:
8 return -arctan(-x) # recursive call
9 elif x > 1:
10 return pi/2 - arctan(1/x)
11 (we have used that \arctan(x) + \arctan(1/x) = \frac{\pi}{2} for x > 0)
12 else
13 s = 014 for k in range(n):
15 s \leftarrow (-1) * *k / (2 * k + 1) * x * * (2 * k + 1)16 return s
```
The command \PitonOptions provides in fact several other keys which will be described further (see in particular the "Pages breaks and line breaks" p. [8\)](#page-7-0).

## <span id="page-3-2"></span>**3.2 The styles**

The package piton provides the command \SetPitonStyle to customize the different styles used to format the syntactic elements of the Python listings. The customizations done by that command are limited to the current TeX group.<sup>[6](#page-3-1)</sup>

<span id="page-3-0"></span><sup>&</sup>lt;sup>5</sup>The package piton simply uses the current monospaced font. The best way to change that font is to use the command \setmonofont of fontspec.

<span id="page-3-1"></span> $6$ We remind that an LaTeX environment is, in particular, a TeX group.

The command \SetPitonStyle takes in as argument a comma-separated list of key=value pairs. The keys are names of styles and the value are LaTeX formatting instructions.

These LaTeX instructions must be formatting instructions such as  $\coloneq$ ...},  $\bf b$ fseries, \slshape, etc. (the commands of this kind are sometimes called *semi-global* commands). It's also possible to put, *at the end of the list of instructions*, a LaTeX command taking exactly one argument.

Here an example which changes the style used to highlight, in the definition of a Python function, the name of the function which is defined.

```
\SetPitonStyle
  { Name.Function = \bfseries \setlength{\fboxsep}{1pt}\colorbox{yellow!50} }
```
In that example, \colorbox{yellow!50} must be considered as the name of a LaTeX command which takes in exactly one argument, since, usually, it is used with the syntax  $\colon \text{colorbox{yellow!50}}\$ ...

With that setting, we will have :  $\det$  **cube** $(x)$  : **return**  $x * x * x$ 

The different styles are described in the table [1.](#page-14-0) The initial settings done by piton in piton.sty are inspired by the style manni de Pygments.[7](#page-4-1)

## <span id="page-4-0"></span>**3.3 Creation of new environments**

Since the environment {Piton} has to catch its body in a special way (more or less as verbatim text), it's not possible to construct new environments directly over the environment {Piton} with the classical commands \newenvironment or \NewDocumentEnvironment.

That's why piton provides a command \NewPitonEnvironment. That command takes in three mandatory arguments.

That command has the same syntax as the classical environment \NewDocumentEnvironment.

With the following instruction, a new environment {Python} will be constructed with the same behaviour as {Piton}:

\NewPitonEnvironment{Python}{}{}{}

If one wishes an environment {Python} with takes in as optional argument (between square brackets) the keys of the command \PitonOptions, it's possible to program as follows: \NewPitonEnvironment{Python}{O{}}{\PitonOptions{#1}}{}

If one wishes to format Python code in a box of tcolorbox, it's possible to define an environment {Python} with the following code:

```
\NewPitonEnvironment{Python}{}
  {\begin{tcolorbox}}
  {\end{tcolorbox}}
```
With this new environment {Python}, it's possible to write:

```
\begin{Python}
def square(x):
    """Compute the square of a number"""
    return x*x
\end{Python}
```

```
def square(x):
     """Compute the square of a number"""
     return x*x
```
<span id="page-4-1"></span><sup>7</sup>See: <https://pygments.org/styles/>. Remark that, by default, Pygments provides for its style manni a colored background whose color is the HTML color #F0F3F3.

# **4 Advanced features**

## **4.1 Mechanisms to escape to LaTeX**

The package piton provides several mechanisms for escaping to LaTeX:

- It's possible to compose comments entirely in LaTeX.
- It's possible to have the elements between \$ in the comments composed in LateX mathematical mode.
- It's also possible to insert LaTeX code almost everywhere in a Python listing.

## **4.1.1 The "LaTeX comments"**

In this document, we call "LaTeX comments" the comments which begins by #>. The code following those characters, until the end of the line, will be composed as standard LaTeX code. There is two tools to customize those comments.

• It's possible to change the syntatic mark (which, by default, is #>). For this purpose, there is a key comment-latex available at load-time (that is to say at the \usepackage) which allows to choice the characters which, preceded by #, will be the syntatic marker.

For example, with the following loading:

\usepackage[comment-latex = LaTeX]{piton}

the LaTeX comments will begin by #LaTeX.

If the key comment-latex is used with the empty value, all the Python comments (which begins by #) will, in fact, be "LaTeX comments".

• It's possible to change the formatting of the LaTeX comment itself by changing the piton style Comment.LaTeX.

For example, with \SetPitonStyle{Comment.LaTeX = \normalfont\color{blue}}, the La-TeX comments will be composed in blue.

If you want to have a character  $\#$  at the beginning of the LaTeX comment in the PDF, you can use set Comment.LaTeX as follows:

\SetPitonStyle{Comment.LaTeX = \color{gray}\#\normalfont\space }

For other examples of customization of the LaTeX comments, see the part [5.2](#page-10-0) p. [11](#page-10-0)

#### **4.1.2 The key "math-comments"**

It's possible to request that, in the standard Python comments (that is to say those beginning by # and not #>), the elements between \$ be composed in LaTeX mathematical mode (the other elements of the comment being composed verbatim).

That feature is activated by the key math-comments at load-time (that is to say with the \usepackage).

In the following example, we assume that the key math-comments has been used when loading piton.

```
\begin{Piton}
def square(x):
   return x*x # compute $x^2$
\end{Piton}
def square(x):
 return x*x # compute x
2
```
#### **4.1.3 The mechanism "escape-inside"**

It's also possible to overwrite the Python listings to insert LaTeX code almost everywhere (but between lexical units, of course). By default, piton does not fix any character for that kind of escape. In order to use this mechanism, it's necessary to specify two characters which will delimit the escape (one for the beginning and one for the end) by using the key escape-inside at load-time (that is to say at the \begin{docuemnt}).

In the following example, we assume that the extension piton has been loaded by the following instruction.

```
\usepackage[escape-inside=$$]{piton}
```
In the following code, which is a recursive programmation of the mathematical factorial, we decide to highlight in yellow the instruction which contains the recursive call.

```
\begin{Piton}
def fact(n):
    if n==0:
        return 1
    else:
        $\colorbox{yellow!50}{$return n*fact(n-1)$}$
\end{Piton}
def fact(n):
     if n==0:
         return 1
     else:
          return n*fact(n-1)
```
*Caution* : The escape to LaTeX allowed by the characters of escape-inside is not active in the strings nor in the Python comments (however, it's possible to have a whole Python comment composed in LaTeX by beginning it with #>; such comments are merely called "LaTeX comments" in this document).

#### **4.1.4 Behaviour in the class Beamer**

### **New 1.1**

When piton is used in the class beamer<sup>[8](#page-6-0)</sup>, the following commands of beamer, classified upon their number of their number of arguments, are automatically detected in the environments {Piton} :

- no mandatory argument : \pause ;
- one mandatory argument : \action, \alert, \invisible, \only, \uncover and \visible ;
- two mandatory arguments : \alt ;
- three mandatory arguments : \temporal.

However, there is two restrictions for the content of the mandatory arguments of these commands.

- In the mandatory arguments of these commands, the braces must be balanced. However, the braces includes in short strings<sup>[9](#page-6-1)</sup> of Python are not considered.
- The must be **no carriage return** in the mandatory arguments of the command (if there is, a fatal error will be raised).

<span id="page-6-0"></span><sup>8</sup>The extension piton detects the class beamer but, if needed, it's also possible to activate that mechanism with the key beamer provided by piton at load-time: \usepackage[beamer]{piton}

<span id="page-6-1"></span> $^{9}$ The short strings of Python are the strings delimited by characters ' or the characters " and not ''' nor """. In Python, the short strings can't extend on several lines.

Remark that, since the environment {Piton} catches its body with a verbatim mode, it's necessary to use the environments {Piton} within environments {frame} of Beamer protected by the key fragile. $^{\rm 10}$  $^{\rm 10}$  $^{\rm 10}$ 

Here is a complete example of file:

```
\documentclass{beamer}
\usepackage{piton}
\begin{document}
\begin{frame}[fragile]
\begin{Piton}
def string_of_list(l):
   """Convert a list of numbers in string"""
   \on{ly <2->}{s = "{" + str(1[0])}
   \on{y<3->} for x in 1[1:]: s = s + "," + str(x)}
   \on{1y<4->} s = s + "}'return s
\end{Piton}
\end{frame}
\end{document}
```
In the previous example, the braces in the Python strings "{" and "}" are correctly interpreted (without any escape character).

#### **New 1.2**

When piton is used in the class beamer, the following environments of Beamer are directly detected in the environments {Piton}: {uncoverenv}, {onlyenv}, {visibleenv} and {invisibleenv}. However, there is a restriction: these environments must contain only *whole lines of Python code* in their body.

Here is an example:

```
\documentclass{beamer}
\usepackage{piton}
\begin{document}
\begin{frame}[fragile]
\begin{Piton}
def square(x):
    """Compure the square of its argument"""
    \begin{uncoverenv}<2>
    return x*x
    \end{uncoverenv}
\end{Piton}
\end{frame}
\end{document}
```
# <span id="page-7-0"></span>**4.2 Page breaks and line breaks**

### **4.2.1 Page breaks**

By default, the listings produced by the environment {Piton} and the command \PitonInputFile are not breakable.

However, the command \PitonOptions provides the key splittable to allow such breaks.

- If the key splittable is used without any value, the listings are breakable everywhere.
- If the key splittable is used with a numeric value *n* (which must be a non-negative integer number), the listings are breakable but no break will occur within the first *n* lines and within the last  $n$  lines. Therefore,  $splitable=1$  is equivalent to  $splitable.$

<span id="page-7-1"></span> $10$ Remind that for an environment {frame} of Beamer using the key fragile, the instruction \end{frame} must be alone on a single line (except for any leading whitespace).

Even with a background color (set by the key background-color), the pages breaks are allowed, as soon as the key splittable is in force.<sup>[11](#page-8-0)</sup>

### **4.2.2 Line breaks**

By default, the elements produced by piton can't be broken by an end on line. However, there are keys to allow such breaks (the possible breaking points are the spaces, even the spaces in the Python strings).

- With the key break-lines-in-piton, the line breaks are allowed in the command  $\pi$ ...} (but not in the command \piton|...|, that is to say the command \piton in verbatim mode).
- With the key break-lines-in-Piton, the line breaks are allowed in the environment {Piton} (hence the capital letter P in the name) and in the listings produced by \PitonInputFile.
- The key break-lines is a conjonction of the two previous keys.

**Nouveau 1.2** Depuis la version 1.2, la clé break-lines autorise les coupures de lignes dans \piton{...} et pas seulement dans {Piton}.

The package piton provides also several keys to control the appearance on the line breaks allowed by break-lines-in-Piton.

- With the key indent-broken-lines, the indentation of a broken line is respected at carriage return.
- The key end-of-broken-line corresponds to the symbol placed at the end of a broken line. The initial value is: \hspace\*{0.5em}\textbackslash.
- The key continuation-symbol corresponds to the symbol placed at each carriage return. The initial value is:  $+\$ :.
- The key continuation-symbol-on-indentation coresponds to the symbol placed at each carriage return, on the position of the indentation (only when the key indent-broken-line is in force). The initial value is:  $\hbox{\texttt{bow}}$ .

The following code has been composed in a {minipage} of width 12 cm with the following tuning:

\PitonOptions{break-lines,indent-broken-lines,background-color=gray!15}

```
def dict_of_list(l):
       """Converts a list of subrs and descriptions of glyphs in \
+ \rightarrow a dictionary"""
       our dict = {}for list_letter in l:
            if (list_letter[0][0:3] == 'dup'): # if it's a subr
                name = list letter[0][4:-3]print("We treat the subr of number " + name)
            else:
                name = list_letter[0][1:-3] # if it's a glyph
                print("We treat the glyph of number " + name)
            our_dict[name] = [treat_Postscript_line(k) for k in \
+\qquad\qquad\hookrightarrow\text{list}\_\texttt{letter}\texttt{[1:-1]}\texttt{]}return dict
```
<span id="page-8-0"></span><sup>11</sup>With the key splittable, the environments {Piton} are breakable, even within a (breakable) environment of tcolorbox. Remind that an environment of tcolorbox included in another environment of tcolorbox is *not* breakable, even when both environments use the key breakable of tcolorbox.

# <span id="page-9-1"></span>**4.3 Footnotes in the environments of piton**

If you want to put footnotes in an environment {Piton} or (or, more unlikely, in a listing produced by \PitonInputFile), you can use a pair \footnotemark–\footnotetext.

However, it's also possible to extract the footnotes with the help of the package footnote or the package footnotehyper.

If piton is loaded with the option footnote (with \usepackage[footnote]{piton} or with \PassOptionsToPackage), the package footnote is loaded (if it is not yet loaded) and it is used to extract the footnotes.

If piton is loaded with the option footnotehyper, the package footnotehyper is loaded (if it is not yet loaded) ant it is used to extract footnotes.

Caution: The packages footnote and footnotehyper are incompatible. The package footnotehyper is the successor of the package footnote and should be used preferently. The package footnote has some drawbacks, in particular: it must be loaded after the package xcolor and it is not perfectly compatible with hyperref.

In this document, the package piton has been loaded with the option footnotehyper. For examples of notes, cf. [5.3,](#page-11-0) p. [12.](#page-11-0)

## **4.4 Tabulations**

Even though it's recommended to indent the Python listings with spaces (see PEP 8), piton accepts the characters of tabulation (that is to say the characters  $U+0009$ ) at the beginning of the lines. Each character  $U+0009$  is replaced by *n* spaces. The initial value of *n* is 4 but it's possible to change it with the key tab-size of \PitonOptions.

There exists also a key tabs-auto-gobble which computes the minimal value *n* of the number of consecutive characters U+0009 beginning each (non empty) line of the environment {Piton} and applies gobble with that value of *n* (before replacement of the tabulations by spaces, of course). Hence, that key is similar to the key auto-gobble but acts on U+0009 instead of U+0020 (spaces).

# **5 Examples**

## <span id="page-9-0"></span>**5.1 Line numbering**

We remind that it's possible to have an automatic numbering of the lines in the Python listings by using the key line-numbers or the key all-line-numbers.

By default, the numbers of the lines are composed by piton in an overlapping position on the left (by using internally the command \llap of LaTeX).

In order to avoid that overlapping, it's possible to use the option left-margin=auto which will insert automatically a margin adapted to the numbers of lines that will be written (that margin is larger when the numbers are greater than 10).

```
\PitonOptions{background-color=gray!10, left-margin = auto, line-numbers}
\begin{Piton}
def arctan(x, n=10):
```

```
if x < 0:
   return -arctan(-x) #> (appel récursif)
elif x > 1:
   return pi/2 - arctan(1/x) #> (autre appel récursif)
else:
   return sum( (-1)*k/(2*k+1)*x**(2*k+1) for k in range(n) )
```
\end{Piton}

```
1 def arctan(x,n=10):
2 if x < 0:
3 return -arctan(-x) (appel récursif)
4 elif x > 1:
5 return pi/2 - arctan(1/x) (autre appel récursif)
6 else:
7 return sum( (-1)**k/(2*k+1)*x**(2*k+1) for k in range(n) )
```
# <span id="page-10-0"></span>**5.2 Formatting of the LaTeX comments**

It's possible to modify the style Comment.LaTeX (with \SetPitonStyle) in order to display the LaTeX comments (which begin with #>) aligned on the right margin.

```
\PitonOptions{background-color=gray!10}
\SetPitonStyle{Comment.LaTeX = \hfill \normalfont\color{gray}}
\begin{Piton}
def arctan(x, n=10):
   if x < 0:
      return -arctan(-x) #> appel récursif
   elif x > 1:
      return pi/2 - arctan(1/x) #> autre appel récursif
   else:
      return sum((-1)*k/(2*k+1)*x**(2*k+1) for k in range(n))
\end{Piton}
def arctan(x,n=10):
     if x < 0:
        return -arctan(-x) appel récursif
     elif x > 1:
        return pi/2 - arctan(1/x) autre appel récursif
     else:
        return sum((-1)**k/(2*k+1)*x**(2*k+1) for k in range(n) )
```
It's also possible to display these LaTeX comments in a kind of second column by limiting the width of the Python code by an environment {minipage} of LaTeX.

```
\PitonOptions{background-color=gray!10}
\NewDocumentCommand{\MyLaTeXCommand}{m}{\hfill \normalfont\itshape\rlap{\quad #1}}
\SetPitonStyle{Comment.LaTeX = \MyLaTeXCommand}
\begin{minipage}{12cm}
\begin{Piton}
def arctan(x, n=10):
   if x < 0:
      return -arctan(-x) #> appel récursif
   elif x > 1:
      return pi/2 - arctan(1/x) #> autre appel récursif
   else:
      s = 0for k in range(n):
          s += (-1)*k/(2*k+1)*x**(2*k+1)return s
\end{Piton}
\end{minipage}
def arctan(x,n=10):
     if x < 0:
         return -arctan(-x) appel récursif
     elif x > 1:
         return pi/2 - arctan(1/x) autre appel récursif
     else:
        s = 0 for k in range(n):
             s += (-1)*k/(2*k+1)*x**(2*k+1) return s
```
## <span id="page-11-0"></span>**5.3 Notes in the listings**

In order to be able to extract the notes (which are typeset with the command **\footnote**), the extension piton must be loaded with the key footnote or the key footenotehyper as explained in the section [4.3](#page-9-1) p. [10.](#page-9-1) In this document, the extension piton has been loaded with the key footnotehyper. Of course, in an environment {Piton}, a command \footnote may appear only within a LaTeX comment (which begins with #>). It's possible to have comments which contain only that command \footnote. That's the case in the following example.

```
\PitonOptions{background-color=gray!10}
\begin{Piton}
def arctan(x, n=10):
   if x < 0:
       return -arctan(-x)#>\footnote{First recursive call.}]
   elif x > 1:
       return pi/2 - arctan(1/x)#>\footnote{Second recursive call.}
   else:
       return sum((-1)*k/(2*k+1)*x**(2*k+1) for k in range(n))
\end{Piton}
def arctan(x,n=10):
      if x < 0:
         12}
```

```
 elif x > 1:
   return pi/2 - 13} else:
   return sum((-1)**k/(2*k+1)*x**(2*k+1) for k in range(n))
```
If an environment {Piton} is used in an environment {minipage} of LaTeX, the notes are composed, of course, at the foot of the environment {minipage}. Recall that such {minipage} can't be broken by a page break.

```
\PitonOptions{background-color=gray!10}
\emphase\begin{minipage}{\linewidth}
\begin{Piton}
def arctan(x, n=10):
   if x < 0:
       return -arctan(-x)#>\footnote{First recursive call.}
   elif x > 1:
       return pi/2 - arctan(1/x)#>\footnote{Second recursive call.}
   else:
       return sum((-1)*k/(2*k+1)*x**(2*k+1) for k in range(n))
\end{Piton}
\end{minipage}
```

```
def arctan(x,n=10):
    if x < 0:
        return -arctan(-x)a
     elif x > 1:
       return pi/2 - b else:
       return sum((-1)*k/(2*k+1)*x**(2*k+1) for k in range(n) )
```
<span id="page-11-4"></span><span id="page-11-3"></span>*<sup>a</sup>*First recursive call. <sup>*b*</sup>Second recursive call.

<span id="page-11-1"></span><sup>12</sup>First recursive call.

<span id="page-11-2"></span><sup>13</sup>Second recursive call.

If we embed an environment {Piton} in an environment {minipage} (typically in order to limit the width of a colored background), it's necessary to embed the whole environment  $\{\text{minipage}\}\$  in an environment {savenotes} (of footnote or footnotehyper) in order to have the footnotes composed at the bottom of the page.

```
\PitonOptions{background-color=gray!10}
\begin{savenotes}
\begin{minipage}{13cm}
\begin{Piton}
def arctan(x, n=10):
   if x < 0:
       return -arctan(-x)#>\footnote{First recursive call.}
    elif x > 1:
       return pi/2 - arctan(1/x)#>\footnote{Second recursive call.}
    else:
       return sum((-1)**k/(2*k+1)*x**(2*k+1) for k in range(n))
\end{Piton}
\end{minipage}
\end{savenotes}
 def arctan(x,n=10):
```

```
 if x < 0:
   return 14} elif x > 1:
   return pi/2 - 15} else:
   return sum( (-1)*k/(2*k+1)*x**(2*k+1) for k in range(n) )
```
# **5.4 An example of tuning of the styles**

The graphical styles have been presented in the section [3.2,](#page-3-2) p. [4.](#page-3-2)

We present now an example of tuning of these styles adapted to the documents in black and white. We use the font *DejaVu Sans Mono*<sup>[16](#page-12-2)</sup> specified by the command **\setmonofont** of fontspec.

```
\setmonofont[Scale=0.85]{DejaVu Sans Mono}
```

```
\SetPitonStyle
  {
    Number = ,
    String = \iota \itshape,
    String.Doc = \coloneq \c{gray} \slshape,
    Operator = ,
    Operator.Word = \b{b}series ,
    Name.Builtin = ,
    Name.Function = \b{s} \colorbox{gray!20},
    Comment = \cdot\coloneq\{gray}\.
    Comment.LaTeX = \normalfont \color{red} \color{red} \color{gray} \color{black}Keyword = \b{b}fseries,
    Name.Namespace = ,
    Name.Class = ,
    Name.Type = ,
    InitialValues = \color{gray}
  }
```
<span id="page-12-0"></span> $^{14}\mathrm{First}$  recursive call.

<span id="page-12-1"></span> $^{15}\rm{Second}$  recursive call.

<span id="page-12-2"></span><sup>16</sup>See: <https://dejavu-fonts.github.io>

### **from** math **import** pi

```
def arctan (x,n=10):
     """Compute the mathematical value of arctan(x)
     n is the number of terms in the sum
 """
    if x < 0:
         return -arctan(-x) # appel récursif
     elif x > 1:
         return pi/2 - arctan(1/x)
        (we have used that \arctan(x) + \arctan(1/x) = \pi/2 for x > 0)
     else:
        s = 0 for k in range(n):
             s += (-1)**k/(2*k+1)*x**(2*k+1)
         return s
```
# **5.5 Use with pyluatex**

The package pyluatex is an extension which allows the execution of some Python code from lualatex (provided that Python is installed on the machine and that the compilation is done with lualatex and --shell-escape).

Here is, for example, an environment {PitonExecute} which formats a Python listing (with piton) but display also the output of the execution of the code with Python.

```
\ExplSyntaxOn
\NewDocumentEnvironment { PitonExecute } { ! O { } }
 {
   \PyLTVerbatimEnv
   \begin{pythonq}
 }
  {
    \end{pythonq}
    \directlua
     {
       tex.print("\\PitonOptions{#1}")
       tex.print("\\begin{Piton}")
       tex.print(pyluatex.get_last_code())
       tex.print("\\end{Piton}")
        tex.print("")
      }
    \begin{center}
      \directlua{tex.print(pyluatex.get_last_output())}
    \end{center}
 }
\ExplSyntaxOff
```
This environment {PitonExecute} takes in as optional argument (between square brackets) the options of the command \PitonOptions.

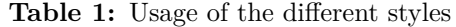

<span id="page-14-0"></span>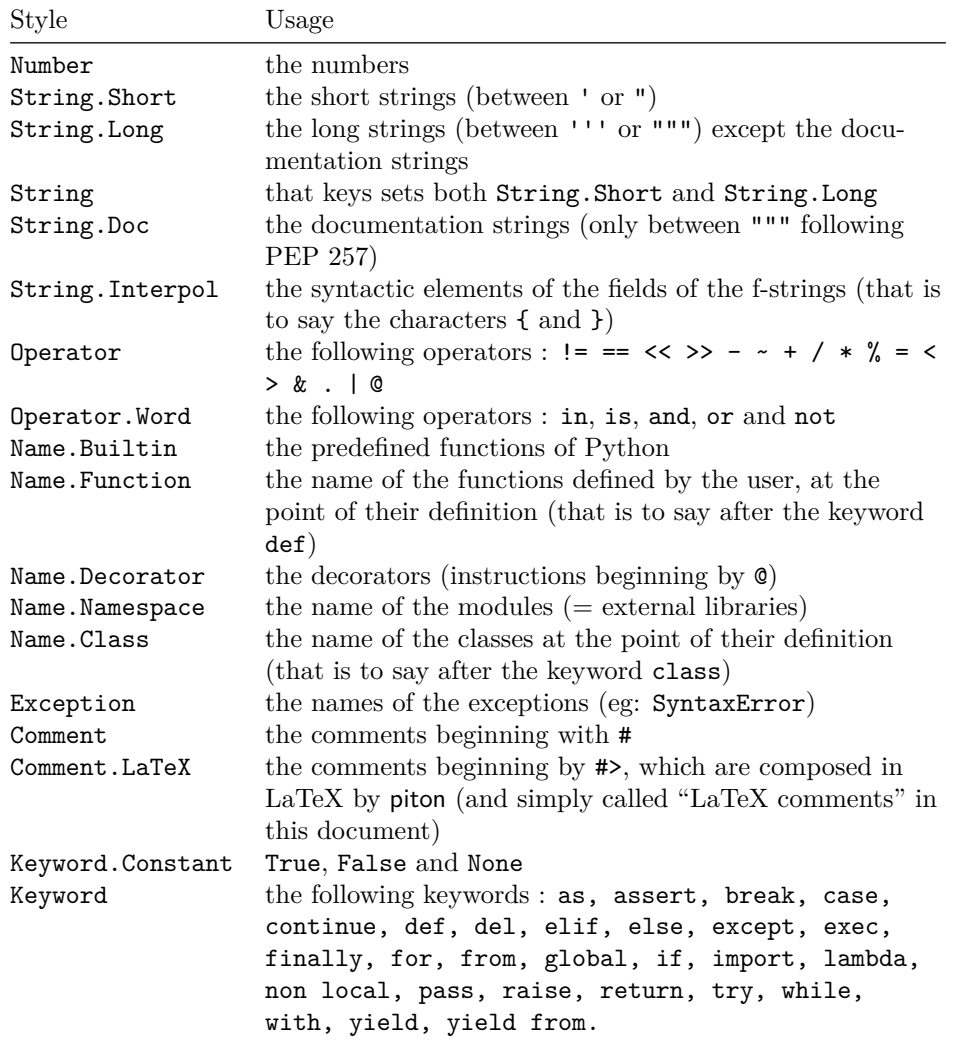

# **6 Implementation**

## **6.1 Introduction**

The main job of the package piton is to take in as input a Python listing and to send back to LaTeX as output that code *with interlaced LaTeX instructions of formatting*.

In fact, all that job is done by a LPEG called SyntaxPython. That LPEG, when matched against the string of a Python listing, returns as capture a Lua table containing data to send to LaTeX. The only thing to do after will be to apply  $text{tex}$ .tprint to each element of that table.<sup>[17](#page-15-0)</sup>

Consider, for example, the following Python code:

**def** parity(x): **return** x%2

The capture returned by the lpeg SyntaxPython against that code is the Lua table containing the following elements :

```
{ "\\__piton_begin_line:" }a
{ "{\PitonStyle{Keyword}{" }b
{ luatexbase.catcodetables.CatcodeTableOtherc, "def" }
{ "}}" }
{ luatexbase.catcodetables.CatcodeTableOther, " " }
{ "{\PitonStyle{Name.Function}{" }
{ luatexbase.catcodetables.CatcodeTableOther, "parity" }
{ "}}" }
{ luatexbase.catcodetables.CatcodeTableOther, "(" }
{ luatexbase.catcodetables.CatcodeTableOther, "x" }
{ luatexbase.catcodetables.CatcodeTableOther, ")" }
{ luatexbase.catcodetables.CatcodeTableOther, ":" }
\{ "\\ piton end line: \\ piton newline: \\ piton begin line:" }
{ luatexbase.catcodetables.CatcodeTableOther, " " }
{ "{\PitonStyle{Keyword}{" }
{ luatexbase.catcodetables.CatcodeTableOther, "return" }
{ "}}" }
{ luatexbase.catcodetables.CatcodeTableOther, " " }
{ luatexbase.catcodetables.CatcodeTableOther, "x" }
{ "{\PitonStyle{Operator}{" }
{ luatexbase.catcodetables.CatcodeTableOther, "&" }
{ "}}" }
{ "{\PitonStyle{Number}{" }
{ luatexbase.catcodetables.CatcodeTableOther, "2" }
{ "}}" }
{ "\\__piton_end_line:" }
```
<span id="page-15-1"></span>*a*Each line of the Python listings will be encapsulated in a pair: \\_@@\_begin\_line: – \@@\_end\_line:. The token \@@\_end\_line: must be explicit because it will be used as marker in order to delimit the argument of the command \@@\_begin\_line:. Both tokens \\_@@\_begin\_line: and \@@\_end\_line: will be nullified in the command \piton (since there can't be lines breaks in the argument of a command \piton).

<span id="page-15-2"></span><sup>*b*The lexical elements of Python for which we have a piton style will be formatted via the use of the command</sup> \PitonStyle. Such an element is typeset in LaTeX via the syntax {\PitonStyle{style}{...}} because the instructions inside an \PitonStyle may be both semi-global declarations like \bfseries and commands with one argument like \fbox.

<span id="page-15-3"></span>*<sup>c</sup>*luatexbase.catcodetables.CatcodeTableOther is a mere number which corresponds to the "catcode table" whose all characters have the catcode "other" (which means that they will be typeset by LaTeX verbatim).

We give now the LaTeX code which is sent back by Lua to TeX (we have written on several lines for legibility but no character  $\rm\$  will be sent to LaTeX). The characters which are greyed-out are sent to LaTeX with the catcode "other"  $(=12)$ . All the others characters are sent with the regime of catcodes of L3 (as set by \ExplSyntaxOn)

<span id="page-15-0"></span><sup>&</sup>lt;sup>17</sup>Recall that tex.tprint takes in as argument a Lua table whose first component is a "catcode table" and the second element a string. The string will be sent to LaTeX with the regime of catcodes specified by the catcode table. If no catcode table is provided, the standard catcodes of LaTeX will be used.

\\_\_piton\_begin\_line:{\PitonStyle{Keyword}{def}}  $_{\sqcup}$ {\PitonStyle{Name.Function}{parity}}(x):\\_piton\_end\_line:\\_piton\_newline: \\_piton\_begin\_line: UUUU{\PitonStyle{Keyword}{return}} x{\PitonStyle{Operator}{%}}{\PitonStyle{Number}{2}}\\_\_piton\_end\_line:

## **6.2 The L3 part of the implementation**

### **6.2.1 Declaration of the package**

```
1 \NeedsTeXFormat{LaTeX2e}
  2 \RequirePackage{l3keys2e}
  3 \ProvidesExplPackage
     4 {piton}
  5 {\myfiledate}
     6 {\myfileversion}
    7 {Highlight Python codes with LPEG on LuaLaTeX}
 8 \msg_new:nnn { piton } { LuaLaTeX~mandatory }
  9 { The~package~'piton'~must~be~used~with~LuaLaTeX.\\ It~won't~be~loaded. }
 10 \sys_if_engine_luatex:F { \msg_critical:nn { piton } { LuaLaTeX~mandatory } }
 11 \RequirePackage { luatexbase }
The boolean \c_@@_footnotehyper_bool will indicate if the option footnotehyper is used.
```

```
12 \bool_new:N \c_@@_footnotehyper_bool
```
The boolean \c\_@@\_footnote\_bool will indicate if the option footnote is used, but quicky, it will also be set to true if the option footnotehyper is used.

```
13 \bool_new:N \c_@@_footnote_bool
```

```
The following boolean corresponds to the key math-comments (only at load-time).
 14 \bool_new:N \c_@@_math_comments_bool
```
The following boolean corresponds to the key beamer. <sup>15</sup> \bool\_new:N \c\_@@\_beamer\_bool

We define a set of keys for the options at load-time.

```
16 \keys_define:nn { piton / package }
17 \frac{17}{2}18 footnote .bool_set:N = \c_@@_footnote_bool ,
19 footnotehyper .bool_set:N = \c @@_footnotehyper_bool,
20 escape-inside .t1_set:N = \c_@@_escape\_inside_t1,
21 escape-inside .initial:n = ,
22 comment-latex .code:n = { \lua_now:n { comment_latex = "#1" } },
23 comment-latex .value_required:n = true ,
24 math-comments .bool_set:N = \c_@@_math_comments_bool ,
25 math-comments .default:n = true ,
26 beamer .bool_set:N = \c_@@_beamer_bool ,
27 beamer .default:n = true
28 unknown .code:n = \msg_error:nn { piton } { unknown~key~for~package }
29 - 730 \msg_new:nnn { piton } { unknown~key~for~package }
31 \frac{1}{1}32 Unknown~key.\\
33 You~have~used~the~key~'\l_keys_key_str'~but~the~only~keys~available~here~
34 are~'beamer',~'comment-latex',~'escape-inside',~'footnote',~'footnotehyper'~and~
35 'math-comments'.~Other~keys~are~available~in~\token_to_str:N \PitonOptions.\\
36 That~key~will~be~ignored.
37 }
```

```
We process the options provided by the user at load-time.
 38 \ProcessKeysOptions { piton / package }
 39 \begingroup
 40 \cs_new_protected:Npn \@@_set_escape_char:nn #1 #2
 41 {
 42 \lua_now:n { piton_begin_escape = "#1" }
 43 \lua_now:n { piton_end_escape = "#2" }
 44 }
 45 \cs_generate_variant:Nn \@@_set_escape_char:nn { x x }
 46 \@@_set_escape_char:xx
 47 { \tl_head:V \c_@@_escape_inside_tl }
 48 { \tl_tail:V \c_@@_escape_inside_tl }
 49 \endgroup
 50 \@ifclassloaded { beamer } { \bool_set_true:N \c_@@_beamer_bool } { }
 51 \bool_if:NT \c_@@_beamer_bool { \lua_now:n { piton_beamer = true } }
 52 \text{} \hook gput code:nnn { begindocument } { . }
 53 {
 54 \@ifpackageloaded { xcolor }
 55 { }
 56 { \msg_fatal:nn { piton } { xcolor~not~loaded } }
 57 }
 58 \msg_new:nnn { piton } { xcolor~not~loaded }
 59 {
 60 xcolor~not~loaded \\
 61 The~package~'xcolor'~is~required~by~'piton'.\\
 62 This~error~is~fatal.
 63 }
 64 \msg_new:nnn { piton } { footnote~with~footnotehyper~package }
 65 \frac{1}{2}66 Footnote~forbidden.\\
 67 You~can't~use~the~option~'footnote'~because~the~package~
 68 footnotehyper~has~already~been~loaded.~
 69 If~you~want,~you~can~use~the~option~'footnotehyper'~and~the~footnotes~
 70 within~the~environments~of~piton~will~be~extracted~with~the~tools~
 71 of~the~package~footnotehyper.\\
 72 If~you~go~on,~the~package~footnote~won't~be~loaded.
 73 }
 74 \msg_new:nnn { piton } { footnotehyper~with~footnote~package }
 75 {
 76 You~can't~use~the~option~'footnotehyper'~because~the~package~
 77 footnote~has~already~been~loaded.~
 78 If~you~want,~you~can~use~the~option~'footnote'~and~the~footnotes~
 79 within~the~environments~of~piton~will~be~extracted~with~the~tools~
 80 of~the~package~footnote.\\
 81 If~you~go~on,~the~package~footnotehyper~won't~be~loaded.
 82 }
 83 \bool_if:NT \c_@@_footnote_bool
 84 \frac{1}{2}
```
The class beamer has its own system to extract footnotes and that's why we have nothing to do if beamer is used.

```
85 \@ifclassloaded { beamer }
86 { \bool set false:N \c @@ footnote bool }
87 {
88 \@ifpackageloaded { footnotehyper }
89 \{ \sqrt{\mathcal{QQ}}_error:n \{ footnote\text{-}with\text{-}footnotehyper\text{-}package } \}90 { \usepackage { footnote } }
```

```
91 }
92 }
93 \bool_if:NT \c_@@_footnotehyper_bool
94 {
```
The class beamer has its own system to extract footnotes and that's why we have nothing to do if beamer is used.

```
95 \@ifclassloaded { beamer }
96 { \bool_set_false:N \c_@@_footnote_bool }
97 {
98 \@ifpackageloaded { footnote }
99 \{ \aleph @_\text{error:n} \{ \text{footnot} \text{ehyper-with--footnote}\text{-package } \}100 { \usepackage { footnotehyper } }
101 \bool_set_true:N \c_@@_footnote_bool
102 }
103 }
```
The flag  $\csc \csc 0$  footnote\_bool is raised and so, we will only have to test  $\csc \csc 0$  footnote\_bool in order to know if we have to insert an environment {savenotes}.

#### **6.2.2 Parameters and technical definitions**

We will compute (with Lua) the numbers of lines of the Python code and store it in the following counter.

<sup>104</sup> \int\_new:N \l\_@@\_nb\_lines\_int

The same for the number of non-empty lines of the Python codes.

<sup>105</sup> \int\_new:N \l\_@@\_nb\_non\_empty\_lines\_int

The following counter will be used to count the lines during the composition. It will count all the lines, empty or not empty. It won't be used to print the numbers of the lines.

<sup>106</sup> \int\_new:N \g\_@@\_line\_int

The following token list will contains the (potential) informations to write on the aux (to be used in the next compilation).

<sup>107</sup> \tl\_new:N \g\_@@\_aux\_tl

The following counter corresponds to the key splittable of \PitonOptions. If the value of \l\_@@\_splittable\_int is equal to *n*, then no line break can occur within the first *n* lines or the last *n* lines of the listings.

```
108 \int_new:N \l_@@_splittable_int
```
An initial value of splittable equal to 100 is equivalent to say that the environments {Piton} are unbreakable.

```
109 \int_set:Nn \l_@@_splittable_int { 100 }
```
The following string corresponds to the key background-color of \PitonOptions.

<sup>110</sup> \str\_new:N \l\_@@\_background\_color\_str

We will compute the maximal width of the lines of an environment  $\{Piton\}$  in  $\gtrsim$  @@ width dim. We need a global variable because when the key footnote is in force, each line when be composed in an environment {savenotes} and (when slim is in force) we need to exit  $\gtrsim \mathcal{C} \cdot \text{gcd}$  width\_dim from that environment.

<sup>111</sup> \dim\_new:N \g\_@@\_width\_dim

The value of that dimension as written on the aux file will be stored in  $\lceil$  0 width on aux dim.

112 \dim\_new:N \l\_@@\_width\_on\_aux\_dim

We will count the environments  $\{Piton\}$  (and, in fact, also the commands \PitonInputFile, despite the name  $\gtrsim$  @@ env int).

<sup>113</sup> \int\_new:N \g\_@@\_env\_int

The following boolean corresponds to the key show-spaces.

114 \bool\_new:N \l\_@@\_show\_spaces\_bool

The following booleans correspond to the keys break-lines and indent-broken-lines.

- <sup>115</sup> \bool\_new:N \l\_@@\_break\_lines\_in\_Piton\_bool
- <sup>116</sup> \bool\_new:N \l\_@@\_indent\_broken\_lines\_bool

The following token list corresponds to the key continuation-symbol.

```
117 \tl_new:N \l_@@_continuation_symbol_tl
```

```
118 \tl_set:Nn \l_@@_continuation_symbol_tl { + }
```

```
119 % The following token list corresponds to the key
```
<sup>120</sup> % |continuation-symbol-on-indentation|. The name has been shorten to |csoi|.

```
121 \tl_new:N \l_@@_csoi_tl
```

```
122 \tl_set:Nn \l_@@_csoi_tl { $ \hookrightarrow \; $ }
```
The following token list corresponds to the key end-of-broken-line.

```
123 \tl_new:N \l_@@_end_of_broken_line_tl
```
124 \tl\_set:Nn \l\_@@\_end\_of\_broken\_line\_tl { \hspace\*{0.5em} \textbackslash }

The following boolean corresponds to the key break-lines-in-piton.

```
125 \bool new:N \l @@ break lines in piton bool
```
The following boolean corresponds to the key slim of \PitonOptions.

```
126 \bool new:N \l @@ slim bool
```
The following dimension corresponds to the key left-margin of \PitonOptions. 127 \dim\_new:N \l\_@@\_left\_margin\_dim

The following boolean correspond will be set when the key left-margin=auto is used. <sup>128</sup> \bool\_new:N \l\_@@\_left\_margin\_auto\_bool

The tabulators will be replaced by the content of the following token list.

```
129 \tl_new:N \l_@@_tab_tl
130 \cs_new_protected:Npn \@@_set_tab_tl:n #1
131 \, \text{f}132 \tl_clear:N \l_@@_tab_tl
133 \prg_replicate:nn { #1 }
134 { \tl_put_right:Nn \l_@@_tab_tl { ~ } }
135 }
136 \@@_set_tab_tl:n { 4 }
```
The following integer corresponds to the key gobble.

<sup>137</sup> \int\_new:N \l\_@@\_gobble\_int

```
138 \tl_new:N \l_@@_space_tl
139 \tl_set:Nn \l_@@_space_tl { ~ }
```
At each line, the following counter will count the spaces at the beginning.

140 \int\_new:N \g\_@@\_indentation\_int

```
141 \cs_new_protected:Npn \@@_an_indentation_space:
142 { \int_gincr:N \g_@@_indentation_int }
```
The following command \@@\_beamer\_command:n executes the argument corresponding to its argument but also stores it in  $\lceil \log \rceil$  beamer\_command\_str. That string is used only in the error message "cr~not~allowed" raised when there is a carriage return in the mandatory argument of that command.

```
143 \cs_new_protected:Npn \@@_beamer_command:n #1
144 \quad \text{f}145 \str_set:Nn \l_@@_beamer_command_str { #1 }
146 \use:c { #1 }
147 }
```
#### **6.2.3 Treatment of a line of code**

```
148 \cs_new_protected:Npn \@@_replace_spaces:n #1
149 \sim f
150 \tilde{\text{1}} \tl_set:Nn \l_tmpa_tl { #1 }
151 \bool_if:NTF \l_@@_show_spaces_bool
152 { \regex_replace_all:nnN { \x20 } { \lceil \cdot \rceil } \l_tmpa_tl } % U+2423
153 {
```
If the key break-lines-in-Piton is in force, we replace all the characters  $U+0032$  (that is to say the spaces) by  $\Diamond @$  breakable\_space:. Remark that, except the spaces inserted in the LaTeX comments (and maybe in the math comments), all these spaces are of catcode "other" (=12) and are unbreakable.

```
154 \bool_if:NT \l_@@_break_lines_in_Piton_bool
155 \left\{ \begin{array}{c} \end{array} \right.156 \regex_replace_all:nnN
157 \{ \x20 \}158 \{ \c \in \mathbb{Q} breakable_space: \} }
159 \lceil \frac{\text{tmpa_t1}}{1 \rceil} \rceil160 }
161 }
162 \l_tmpa_tl
163 }
164 \cs_generate_variant:Nn \@@_replace_spaces:n { x }
```
In the contents provided by Lua, each line of the Python code will be surrounded by  $\@$  begin\_line: and \@@ end line:.

```
165 \cs_set_protected:Npn \@@_begin_line: #1 \@@_end_line:
166 {
```

```
167 \int_gzero:N \g_@@_indentation_int
```
Be careful: there is curryfication in the following lines.

```
168 \bool_if:NTF \l_@@_slim_bool
169 { \hcoffin_set:Nn \l_tmpa_coffin }
170 \, f
171 \str_if_empty:NTF \l_@@_background_color_str
172 \left\{ \begin{array}{c} \end{array} \right\}173 \vee \vee \vee \vee \vee \vee \vee \vee \vee \vee \vee \vee \vee \vee \vee \vee \vee \vee \vee \vee \vee \vee \vee \vee \vee \vee \vee \vee \vee \vee \vee \vee \vee \vee \vee \vee174 { \dim_eval:n { \linewidth - \l_@@_left_margin_dim } }
175 }
176 \left\{ \begin{array}{c} \end{array} \right\}177 \vcoffin_set:Nnn \l_tmpa_coffin
178 \{ \dim_{eval:n} {\linewidth - \ll0 left margin dim - 0.5 em } \}179 }
180 }
181 \qquad \qquad \qquad \qquad \qquad \qquad \qquad \qquad \qquad \qquad \qquad \qquad \qquad \qquad \qquad \qquad \qquad \qquad \qquad \qquad \qquad \qquad \qquad \qquad \qquad \qquad \qquad \qquad \qquad \qquad \qquad \qquad \qquad \qquad \qquad \qquad \182 \language = -1
183 \raggedright
184 \strut
185 \@@_replace_spaces:n { #1 }
186 \strut \hfil
187 }
188 \hbox_set:Nn \l_tmpa_box
189 {
190 \skip_horizontal:N \l_@@_left_margin_dim
191 \bool if:NT \l_@@_line_numbers_bool
192 \qquad \qquad \qquad \qquad193 \bool_if:NF \l_@@_all_line_numbers_bool
194 { \tilde{\tilde{t}}_m}195 \@@_print_number:
196 }
197 \str_if_empty:NF \l_00 background_color_str
198 \{ \skip 1mm \}199 \coffin_typeset:Nnnnn \l_tmpa_coffin T l \c_zero_dim \c_zero_dim
```

```
200 }
We compute in \gtrsim @@ width dim the maximal width of the lines of the environment.
201 \dim_compare:nNnT { \box_wd:N \l_tmpa_box } > \g_@@_width_dim
 202 { \dim_gset:Nn \g_@@_width_dim { \box_wd:N \l_tmpa_box } }
 203 \box_set_dp:Nn \l_tmpa_box { \box_dp:N \l_tmpa_box + 1.25 pt }
 204 \box_set_ht:Nn \l_tmpa_box { \box_ht:N \l_tmpa_box + 1.25 pt }
 205 \tl_if_empty:NTF \l_@@_background_color_str
 206 { \box_use_drop:N \l_tmpa_box }
 207 {
 208 \forall \text{box\_top:n}209 {
 210 \hbox:n
 211 \qquad \qquad \qquad \qquad212 \exp_args:NV \color \l_@@_background_color_str
 213 \vrule height \box_ht:N \l_tmpa_box
 214 depth \box_dp:N \l_tmpa_box
 215 width \l_@@_width_on_aux_dim
 216 }
 217 \skip_vertical:n { - \box_ht_plus_dp:N \l_tmpa_box }
 218 \text{box\_set\_wd:} \lceil \text{mod\_box} \rceil \lceil \text{mod\_dim} \rceil219 \box_use_drop:N \l_tmpa_box
 220 }
 221 }
 222 \vee \vspace { - 2.5 pt }
223 }
 224 \cs_new_protected:Npn \@@_newline:
 225 \sim f
 226 \int_gincr:N \g_@@_line_int
 227 \int_compare:nNnT \g_@@_line_int > { \l_@@_splittable_int - 1 }
 228 {
 229 \int compare:nNnT
 230 \{ \lncce\_nb\_lines\_int - \gncce\_line\_int \} > \lncce\_splittable\_int231 \left\{\right.232 \egroup
 233 \bool_if:NT \c_@@_footnote_bool { \end { savenotes } }
 234 \newline
 235 \bool_if:NT \c_@@_footnote_bool { \begin { savenotes } }
 236 \vtop \bgroup
 237 }
 238 }
239 }
 240 \cs_set_protected:Npn \@@_breakable_space:
 241 \frac{1}{241}242 \discretionary
 _{243} { \hbox:n { \color { gray } \l_@@_end_of_broken_line_tl } }
 244 {
 245 \hbox_overlap_left:n
 246 \left\{ \begin{array}{ccc} \end{array} \right\}247 \qquad \qquad \textbf{248 \normalfont \footnotesize \color { gray }
 249 \l_@@_continuation_symbol_tl
 250 }
 251 \skip\_horizontal:n { 0.3 em }252 \str_if_empty:NF \l_@@_background_color_str
 253 { \skip_horizontal:n { 0.5 em } }
 254 }
 255 \bool_if:NT \l_@@_indent_broken_lines_bool
 256 \left\{ \begin{array}{ccc} 256 & & \end{array} \right\}257 \hbox:n
 258 \qquad \qquad \textbf{1}259 \prg_{replicate:nn { \g<sup>00</sup> indentation_int } { ~ }
```

```
260 \{ \color{red} \cdot \; {\text{gray } } \lceil {\text{0} \cdot \; {\text{0}}} \rceil261 }
262 }
263 }
264 { \hbox { ~ } }
265 - 3
```
#### **6.2.4 PitonOptions**

The following parameters correspond to the keys line-numbers and all-line-numbers.

```
266 \bool_new:N \l_@@_line_numbers_bool
267 \bool_new:N \l_@@_all_line_numbers_bool
```
The following flag corresponds to the key resume.

\bool\_new:N \l\_@@\_resume\_bool

Be careful! The name of the following set of keys must be considered as public! Hence, it should *not* be changed.

```
269 \keys_define:nn { PitonOptions }
270 \frac{1}{20}271 gobble .int_set:N = \l_@@_gobble_int ,
272 gobble .value_required:n = true ,
273 auto-gobble .code:n = \int_0^{\infty} = \int_0^{\infty} \left[ \ln \frac{0}{\infty} \right] = \left[ \ln \frac{0}{\infty} \right] = \left[ \ln \frac{1}{\infty} \right] , \left[ \ln \frac{1}{\infty} \right] = \left[ \ln \frac{1}{\infty} \right] = \left[ \ln \frac{1}{\infty} \right] = \left[ \ln \frac{1}{\infty} \right] = \left[ \ln \frac{1}{\infty} \274 auto-gobble .value_forbidden:n = true ,
275 env-gobble .code:n = \int_0^{\frac{1}{\omega}} \cdot \ln \left( \frac{\omega}{\omega} \right) d\theta .code:n
276 env-gobble .value_forbidden:n = true,
277 tabs-auto-gobble .code:n = \int_0^{\infty} = \int_0^{\infty} = \left( \ln \frac{\sec \theta}{1 - \cosh \theta} \right),
278 tabs-auto-gobble .value_forbidden:n = true ,
279 line-numbers .bool_set:N = \l_@@_line_numbers_bool ,
280 line-numbers .default:n = true,
281 all-line-numbers .code:n =
282 \bool_set_true:N \l_@@_line_numbers_bool
283 \hspace{1.5cm} \text{N} \llbracket \text{0\_all\_line\_numbers\_bool} \end{matrix}284 all-line-numbers .value_forbidden:n = true ,
285 resume .bool_set:N = \l_@@_resume_bool ,
286 \qquad \qquad \textbf{resume} \qquad \qquad \textbf{.value\_forbidden:n = true} \ \ ,287 splittable .int_set:N = \l_@@_splittable_int ,
288 splittable .default:n = 1,
289 background-color .str_set:N = \l_@@_background_color_str ,
290 background-color .value_required:n = true ,
291 slim .bool_set:N = \l_@@_slim_bool ,
292 slim .default:n = true,
293 left-margin .code:n =
294 \str_if_eq:nnTF { #1 } { auto }
295 {
296 \dim_zero:N \l_@@_left_margin_dim
297 \bool_set_true:N \l_@@_left_margin_auto_bool
298 }
299 \{ \dim_set: Nn \lQ@left margin\_dim f #1 \} \},300 left-margin .value_required:n = true ,
301 tab-size .code:n = \@@_set_tab_tl:n { #1 } ,
302 tab-size .value_required:n = true
303 show-spaces .bool_set:N = \l_@@_show_spaces_bool ,
304 show-spaces .default:n = true,
305 show-spaces-in-strings .code:n = \tl_set:Nn \l_@@_space_tl { _1 }, % U+2423
306 show-spaces-in-strings .value_forbidden:n = true
307 break-lines-in-Piton .bool_set:N = \l_@@_break_lines_in_Piton_bool ,
308 break-lines-in-Piton .default:n = true
309 break-lines-in-piton .bool_set:N = \l_@@_break_lines_in_piton_bool ,
310 break-lines-in-piton .default:n = true,
311 break-lines .meta:n = { break-lines-in-piton , break-lines-in-Piton },
```

```
312 break-lines .value_forbidden:n = true
313 indent-broken-lines .bool_set:N = \l_@@_indent_broken_lines_bool ,
314 indent-broken-lines .default:n = true,
315 end-of-broken-line .tl_set:N = \lceil \frac{00}{100} \rceil broken_line_tl ,
316 end-of-broken-line .value_required:n = true ,<br>317 continuation-symbol .tl_set:N = \l_@Q_cc
317 continuation-symbol .tl_set:N = \l_@@_continuation_symbol_tl ,
318 continuation-symbol .value_required:n = true
319 continuation-symbol-on-indentation .tl_set:N = \l_@@_csoi_tl ,
320 continuation-symbol-on-indentation .value_required:n = true ,
321 unknown .code:n =
322 \msg_error:nn { piton } { Unknown~key~for~PitonOptions }
323 }
324 \msg_new:nnnn { piton } { Unknown~key~for~PitonOptions }
325 {
326 Unknown~key. \\
327 The~key~'\l_keys_key_str'~is~unknown~for~\token_to_str:N \PitonOptions.~
328 It~will~be~ignored.\\
329 For~a~list~of~the~available~keys,~type~H~<return>.
330 }
331 {
332 The~available~keys~are~(in~alphabetic~order):
333 all-line-numbers,
334 auto-gobble, ~
335 break-lines,~
336 break-lines-in-piton,
337 break-lines-in-Piton,~
338 continuation-symbol.
339 continuation-symbol-on-indentation,~
340 end-of-broken-line,~
341 env-gobble,~
342 gobble,~
343 indent-broken-lines,~
344 left-margin, ~
345 line-numbers,~
346 resume,~
347 show-spaces,~
348 show-spaces-in-strings,~
349 slim,~
350 splittable,~
351 tabs-auto-gobble,~
352 and~tab-size.
353 }
```
The argument of **\PitonOptions** is provided by curryfication.

\NewDocumentCommand \PitonOptions { } { \keys\_set:nn { PitonOptions } }

#### **6.2.5 The numbers of the lines**

The following counter will be used to count the lines in the code when the user requires the numbers of the lines to be printed (with line-numbers or all-line-numbers).

```
355 \int_new:N \g_@@_visual_line_int
356 \cs_new_protected:Npn \@@_print_number:
357 {
358 \int_gincr:N \g_@@_visual_line_int
359 \hbox_overlap_left:n
360 {
361 { \color { gray } \footnotesize \int_to_arabic:n \g_@@_visual_line_int }
362 \skip_horizontal:n { 0.4 em }
363 }
364 }
```

```
6.2.6 The command to write on the aux file
```

```
365 \cs_new_protected:Npn \@@_write_aux:
366 {
367 \tl_if_empty:NF \g_@@_aux_tl
368 {
369 \iow_now:Nn \@mainaux { \ExplSyntaxOn }
370 \iow_now:Nx \@mainaux
371 \left\{ \begin{array}{c} 371 \end{array} \right.372 \tl_gset:cn { c_@@_ \int_use:N \g_@@_env_int _ tl }
373 { \exp_not:V \g_@@_aux_tl }
374 }
375 \iow_now:Nn \@mainaux { \ExplSyntaxOff }
376 }
377 \tl_gclear:N \g_@@_aux_tl
378 }
379 \cs_new_protected:Npn \@@_width_to_aux:
380 {
381 \bool_if:NT \l_@@_slim_bool
382 \qquad \qquad383 \str_if_empty:NF \l_@@_background_color_str
384 \left\{ \begin{array}{c} 384 & 384 \end{array} \right\}385 \tl_gput_right:Nx \g_@@_aux_tl
386 \qquad \qquad \qquad \qquad387 \dim_set:Nn \l_@@_width_on_aux_dim
388 <br>
{ \dim_eval:n { \g_@@_width_dim + 0.5 em } }
389 }
390 }
391 }
392 }
```
#### **6.2.7 The main commands and environments for the final user**

```
393 \NewDocumentCommand { \piton } { }
394 { \peek_meaning:NTF \bgroup \@@_piton_standard \@@_piton_verbatim }
395 \NewDocumentCommand { \@@_piton_standard } { m }
396 {
397 \group_begin:
398 \ttfamily
399 \cs_set_eq:NN \\ \c_backslash_str
400 \cs_set_eq:NN \% \c_percent_str
401 \cs_set_eq:NN \{ \c_left_brace_str
402 \cs_set_eq:NN \} \c_right_brace_str
403 \cs_set_eq:NN \$ \c_dollar_str
404 \cs_set_protected:Npn \@@_begin_line: { }
405 \cs_set_protected:Npn \@@_end_line: { }
406 \tl_set:Nx \l_tmpa_tl
407 { \lua_now:n { piton.pitonParse(token.scan_string()) } { #1 } }
408 \bool_if:NTF \l_@@_show_spaces_bool
409 { \regex_replace_all:nnN { \x20 } { ␣ } \l_tmpa_tl } % U+2423
```
The following code replaces the characters  $U+0020$  (spaces) by characters  $U+0020$  of catcode 10: thus, they become breakable by an end of line.

```
410 \sim411 \bool_if:NT \l_@@_break_lines_in_piton_bool
412 \{ \reper1: \text{if } \frac{1}{x20} \} \{ \xi \}413 }
414 \lambda<sup>1</sup>_tmpa_tl
415 \group_end:
416 }
417 \NewDocumentCommand { \@@_piton_verbatim } { v }
418 {
419 \group_begin:
```

```
420 \ttfamily
421 \cs_set_protected:Npn \@@_begin_line: { }
422 \cs_set_protected:Npn \@@_end_line: { }
423 \tl_set:Nx \l_tmpa_tl
424 { \lua_now:n { piton.Parse(token.scan_string()) } { #1 } }
425 \bool_if:NT \l_@@_show_spaces_bool
426 { \regex_replace_all:nnN { \x20 } { \_ } \l_tmpa_tl } % U+2423
427 \l_tmpa_tl
428 \group_end:
429 }
```
The following command is not a user command. It will be used when you will have to "rescan" some chunks of Python code. For example, it will be the initial value of the Piton style InitialValues (the default values of the arguments of a Python function).

```
430 \cs_new_protected:Npn \@@_piton:n #1
431 {
432 \group_begin:
433 \cs set protected:Npn \@@ begin line: { }
434 \cs_set_protected:Npn \@@_end_line: { }
435 \tl_set:Nx \l_tmpa_tl
436 { \lua_now:n { piton.Parse(token.scan_string()) } { #1 } }
437 \bool_if:NT \l_@@_show_spaces_bool
438 { \regex_replace_all:nnN { \x20 } { ␣ } \l_tmpa_tl } % U+2423
439 \1_tmpa_tl
440 \group_end:
441 }
```
The following command is similar to the previous one but raise a fatal error if its argument contains a carriage return.

```
442 \cs_new_protected:Npn \@@_piton_no_cr:n #1
443 {
444 \group_begin:
445 \cs_set_protected:Npn \@@_begin_line: { }
446 \cs_set_protected:Npn \@@_end_line: { }
447 \cs_set_protected:Npn \@@_newline:
448 { \msg_fatal:nn { piton } { cr~not~allowed } }
449 \tl_set:Nx \l_tmpa_tl
450 { \lua_now:n { piton.Parse(token.scan_string()) } { #1 } }
451 \bool_if:NT \l_@@_show_spaces_bool
452 { \regex_replace_all:nnN { \x20 } { \_ } \l_tmpa_tl } % U+2423
453 \l_tmpa_tl
454 \group_end:
455 }
```
Despite its name,  $\textcircled{a}$  pre\_env: will be used both in \PitonInputFile dans in the environments such as {Piton}.

```
456 \cs_new:Npn \@@_pre_env:
457 {
458 \int_gincr:N \g_@@_env_int
459 \tl_gclear:N \g_@@_aux_tl
460 \cs_if_exist_use:c { c_@@ _ \int_use:N \g_@@_env_int _ tl }
461 \dim_compare:nNnT \l_@@_width_on_aux_dim = \c_zero_dim
462 { \dim_set_eq:NN \l_@@_width_on_aux_dim \linewidth }
463 \bool_if:NF \l_@@_resume_bool { \int_gzero:N \g_@@_visual_line_int }
\dim_{gzero:N} \gtrsim @Q_width\_dim465 \int_gzero:N \g_@@_line_int
466 \dim zero:N \parindent
467 \dim_zero:N \lineskip
468 }
469 \keys_define:nn { PitonInputFile }
470 {
```

```
471 first-line .int_set:N = \l_@@_first_line_int ,
472 first-line .value_required:n = true ,
473 last-line .int_set:N = \l_@@_last_line_int ,
474 last-line .value_required:n = true ,
475 }
```

```
476 \NewDocumentCommand { \PitonInputFile } { O { } m }
477 \sim 5
478 \group_begin:
479 \int zero new:N \l @@ first line int
480 \int_zero_new:N \l_@@_last_line_int
481 \int_set_eq:NN \l_@@_last_line_int \c_max_int
482 \keys_set:nn { PitonInputFile } { #1 }
483 \@@pre env:
484 \mode_if_vertical:TF \mode_leave_vertical: \newline
```
We count with Lua the number of lines of the argument. The result will be stored by Lua in \l\_@@\_nb\_lines\_int. That information will be used to allow or disallow page breaks.

```
485 \lua_now:n { piton.CountLinesFile(token.scan_argument()) } { #2 }
```
If the final user has used both left-margin=auto and line-numbers or all-line-numbers, we have to compute the width of the maximal number of lines at the end of the composition of the listing to fix the correct value to left-margin.

```
486 \bool_lazy_and:nnT \l_@@_left_margin_auto_bool \l_@@_line_numbers_bool
 487 {
 488 \hbox_set:Nn \l_tmpa_box
 489 {
 490 \footnotesize
 491 \bool if:NTF \l @@ all line numbers bool
 492 \left\{ \begin{array}{c} \end{array} \right.493 \int_to_arabic:n
 { \qquad \qquad {\ } \gtrsim \qquad {\ } \gtrsim @\_visual\_line\_int + \lsc\_00\_lines\_int }495 }
 496 \left\{ \begin{array}{c} \end{array} \right.497 \lua_now:n
 498 { piton.CountNonEmptyLinesFile(token.scan_argument()) }
 499 \left\{ 42 \right\}500 \int_to_arabic:n
 501 \{ \gtrsim \mathcal{C} \text{ is real line int } + \lceil \frac{100}{100} \rceil \} and \{ \lceil \frac{1}{100} \rceil \}502 }
 503 }
 _{504} \dim_set:Nn \l_@@_left_margin_dim { \box_wd:N \l_tmpa_box + 0.5em }
 505 }
Now, the main job.
 506 \ttfamily
 507 \bool_if:NT \c_@@_footnote_bool { \begin { savenotes } }
 508 \vtop \bgroup
 509 \lambdalua_now:e
 510 { piton.ParseFile(token.scan_argument(),
 511 \int_uxe:N \lceil\frac{line-int}{\rceil},
 $512 $\tilde\text{1.00}1$ $1_00_1$ ast_line_int $)
```
\bool\_if:NT \c\_@@\_footnote\_bool { \end { savenotes } }

\NewDocumentCommand { \NewPitonEnvironment } { m m m m }

 }  $\{ H2 \}$ **\egroup** 

}

{

517 \@@\_width\_to\_aux:

523 \dim\_zero:N \parindent

518 \group\_end: 519 \@@\_write\_aux: We construct a TeX macro which will catch as argument all the tokens until \end{name\_env} with, in that  $\end{math}$  and  $\}$ , the catcodes of  $\setminus$  { and } equal to 12 ("other"). The latter explains why the definition of that function is a bit complicated.

```
524 \use:x
525 {
526 \cs_set_protected:Npn
527 \use:c { _@@_collect_ #1 :w }
528 ####1
529 \c_backslash_str end \c_left_brace_str #1 \c_right_brace_str
530 }
531 {
532 \group_end:
533 \mode_if_vertical:TF \mode_leave_vertical: \newline
```
We count with Lua the number of lines of the argument. The result will be stored by Lua in \l\_@@\_nb\_lines\_int. That information will be used to allow or disallow page breaks.

534 \lua\_now:n { piton.CountLines(token.scan\_argument()) } { ##1 }

If the final user has used both left-margin=auto and line-numbers, we have to compute the width of the maximal number of lines at the end of the environment to fix the correct value to left-margin.  $$535$   $$\bullet$$   $\bol\_lazy\_and:nnT$   $\lceil\0e\_left\_margin\_auto\_bool$   $\lceil\0e\_line\_numbers\_bool$ 

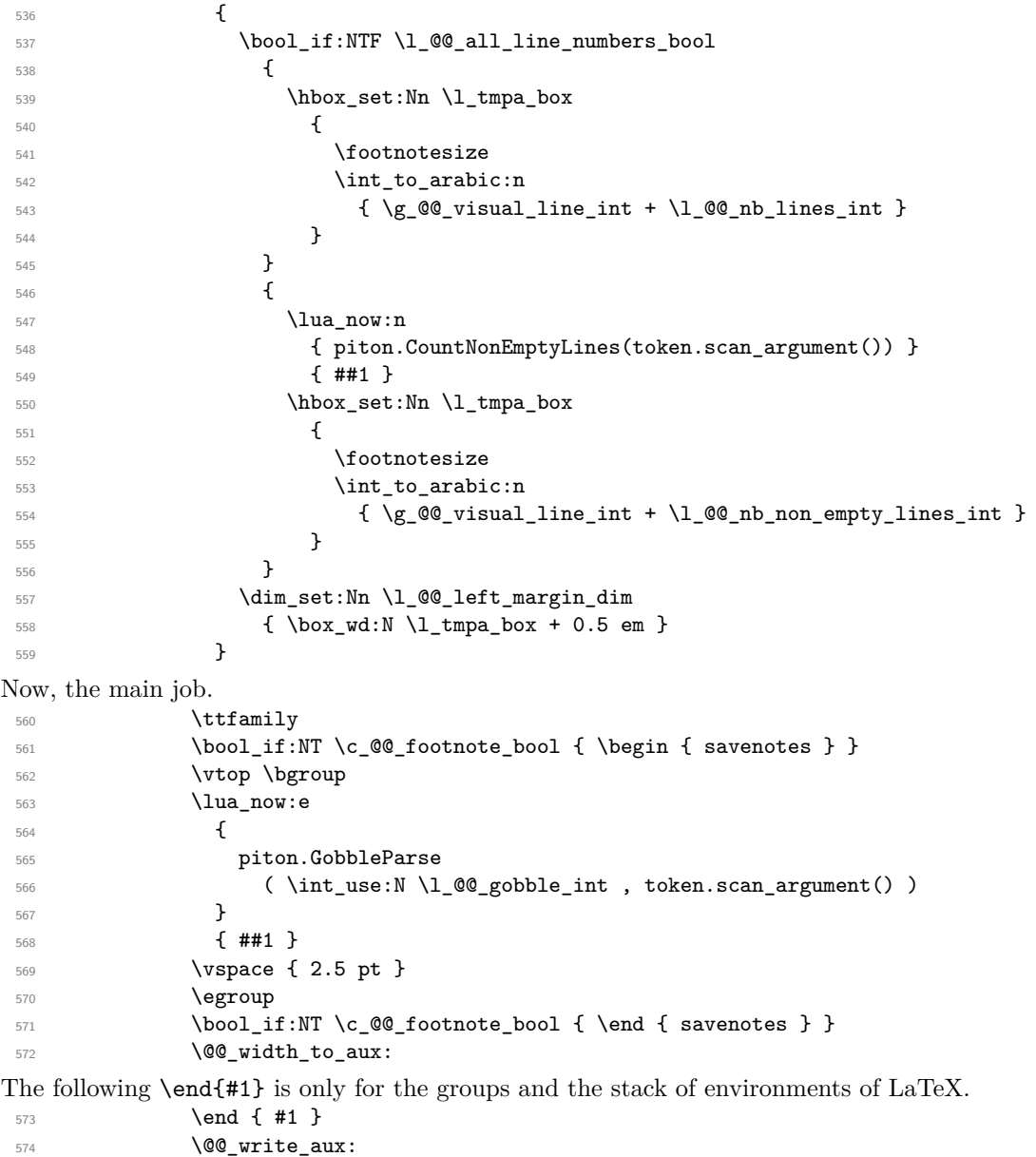

}

We can now define the new environment.

We are still in the definition of the command \NewPitonEnvironment...

```
576 \NewDocumentEnvironment { #1 } { #2 }
577 \uparrow578 #3
579 \@@_pre_env:
         \group_begin:
581 \tl_map_function:nN
582 \{ \ \ \{ \ \ \} \ \ \} \ \ \{ \ \ \} \ \ \} \ \{ \ \ \} \ \ \} \583 \char_set_catcode_other:N
584 \use:c { _@@_collect_ #1 :w }
585 }
586 { #4 }
```
The following code is for technical reasons. We want to change the catcode of  $\sim$ M before catching the arguments of the new environment we are defining. Indeed, if not, we will have problems if there is a final optional argument in our environment (if that final argument is not used by the user in an instance of the environment, a spurious space is inserted, probably because the ^^M is converted to space).

587 \AddToHook { env / #1 / begin } { \char\_set\_catcode\_other:N \^^M } }

This is the end of the definition of the command \NewPitonEnvironment.

```
589 \NewPitonEnvironment { Piton } { } { } { }
```
## **6.2.8 The styles**

The following command is fundamental: it will be used by the Lua code.

```
590 \NewDocumentCommand { \PitonStyle } { m } { \use:c { pitonStyle #1 } }
```
The following command takes in its argument by curryfication.

```
591 \NewDocumentCommand { \SetPitonStyle } { } { \keys_set:nn { piton / Styles } }
```

```
592 \cs_new_protected:Npn \@@_math_scantokens:n #1
593 { \normalfont \scantextokens { $#1$ } }
```

```
594 \keys_define:nn { piton / Styles }
595 {
596 String.Interpol .tl_set:c = pitonStyle String.Interpol ,
597 String.Interpol .value_required:n = true ,
598 FormattingType .tl_set:c = pitonStyle FormattingType ,
599 FormattingType .value_required:n = true ,
600 Dict.Value .tl_set:c = pitonStyle Dict.Value ,
601 Dict.Value .value_required:n = true ,
602 Name.Decorator .tl_set:c = pitonStyle Name.Decorator ,
603 Name.Decorator .value_required:n = true ,
604 Name.Function .tl_set:c = pitonStyle Name.Function ,
605 Name.Function .value_required:n = true ,
606 Keyword .tl_set:c = pitonStyle Keyword ,
607 Keyword .value_required:n = true ,
608 Keyword.Constant .tl_set:c = pitonStyle Keyword.Constant ,
609 Keyword.constant .value_required:n = true ,
610 String.Doc .tl_set:c = pitonStyle String.Doc ,
611 String.Doc .value_required:n = true ,
612 Interpol.Inside .tl_set:c = pitonStyle Interpol.Inside ,
613 Interpol.Inside .value_required:n = true ,
614 String.Long .tl_set:c = pitonStyle String.Long ,
615 String.Long .value_required:n = true,
616 String.Short .tl_set:c = pitonStyle String.Short ,
617 String.Short .value_required:n = true,
618 String .meta:n = { String.Long = #1 , String.Short = #1 } ,
```
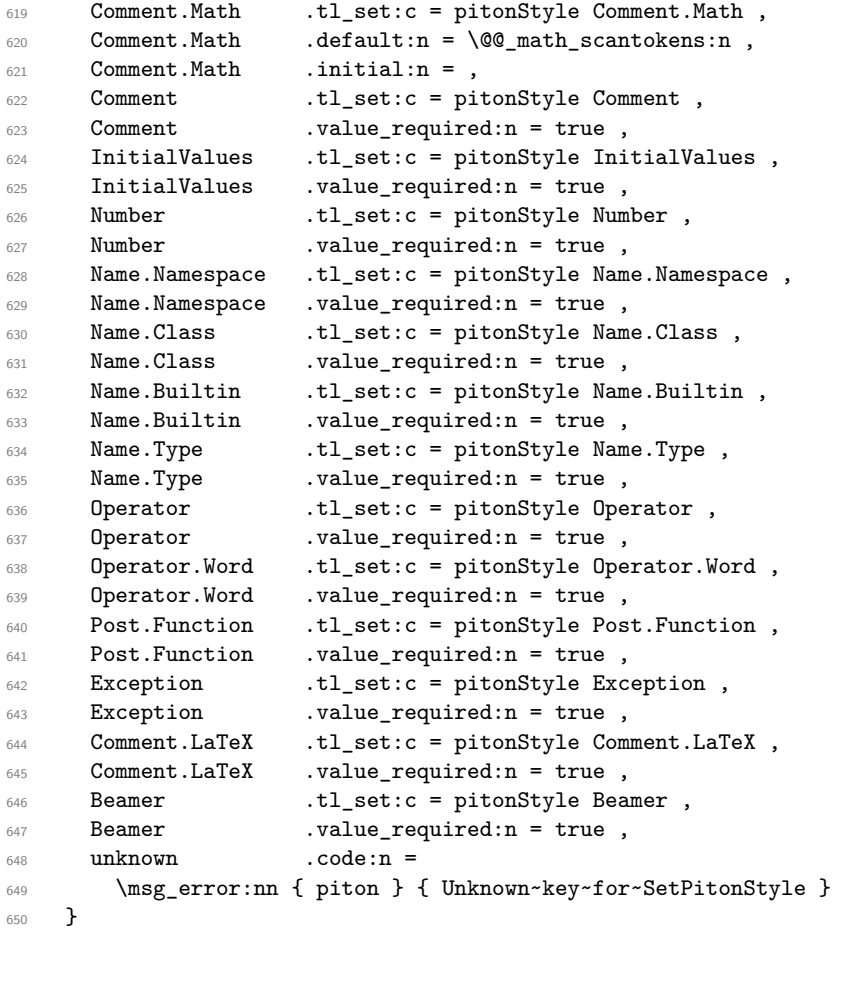

```
651 \msg_new:nnn { piton } { Unknown~key~for~SetPitonStyle }
652 {
653 The~style~'\l_keys_key_str'~is~unknown.\\
654 This~key~will~be~ignored.\\
655 The~available~styles~are~(in~alphabetic~order):~
656 Comment, ~
657 Comment.LaTeX,~
658 Dict.Value,~
659 Exception,~
660 InitialValues,~
661 Keyword,~
662 Keyword.Constant,~
663 Name.Builtin,~
664 Name.Class,~
665 Name.Decorator,~
666 Name.Function,~
667 Name.Namespace,~
668 Number, ~
669 Operator,~
670 Operator.Word,~
671 String,~
672 String.Doc,~
673 String.Long,~
674 String.Short, ~and~
675 String.Interpol.
676 }
```
### **6.2.9 The initial style**

The initial style is inspired by the style "manni" of Pygments.

```
677 \SetPitonStyle
678 {
679 Comment = \color[HTML]{0099FF} \itshape,
680 Exception = \color[HTML]{CC0000},
681 Keyword = \color[HTML]{006699} \bfseries
682 Keyword.Constant = \color[HTML]{006699} \bfseries ,
683 Name.Builtin = \color[HTML]{336666} ,
684 Name.Decorator = \color[HTML]{9999FF},
685 Name.Class = \color[HTML]{00AA88} \bfseries ,
686 Name. Function = \color[HTML]{CC00FF} ,
687 Name.Namespace = \color[HTML]{00CCFF} ,
688 Number = \color[HTML]{FF6600},
689 Operator = \color[HTML]{555555},
690 Operator. Word = \bfseries ,
691 String = \color[HTML]{CC3300} ,
692 String.Doc = \color[HTML]{CC3300} \itshape,
693 String.Interpol = \color[HTML]{AA0000}
694 Comment.LaTeX = \normalfont \color[rgb]\{.468, .532, .6\},
695 Name.Type = \color[HTML]{336666},
696 InitialValues = \qquad0Qpiton:n,
697 Dict.Value = \qquad = \qquad \qquad = \qquad698 Interpol.Inside = \color{black}\@@_piton:n ,
699 Beamer = \@@_piton_no_cr:n ,
700 Post. Function = \@@ piton:n ,
701 }
```
The last styles Beamer and Post.Function should be considered as "internal style" (not available for the final user).

If the key math-comments has been used at load-time, we change the style Comment.Math which should be considered only at an "internal style". However, maybe we will document in a future version the possibility to write change the style *locally* in a document)].

```
702 \bool_if:NT \c_@@_math_comments_bool
703 { \SetPitonStyle { Comment.Math } }
```
### **6.2.10 Security**

```
704 \AddToHook { env / piton / begin }
705 { \msg_fatal:nn { piton } { No~environment~piton } }
706
707 \msg_new:nnn { piton } { No~environment~piton }
708 {
709 There~is~no~environment~piton!\\
710 There~is~an~environment~{Piton}~and~a~command~
711 \token to str:N \piton\ but~there~is~no~environment~
712 {piton}.~This~error~is~fatal.
713 }
```
#### **6.2.11 The errors messages of the package**

```
714 \msg_new:nnn { piton } { cr~not~allowed }
715 {
716 You~can't~put~any~carriage~return~in~the~argument~
717 of~a~command~\c_backslash_str
718 \l_@@_beamer_command_str\ within~an~
719 environment~of~'piton'.~You~should~consider~using~the~
720 corresponding~environment.\\
721 That~error~is~fatal.
722 }
```
## **6.3 The Lua part of the implementation**

```
723 \ExplSyntaxOff
724 \RequirePackage{luacode}
```
The Lua code will be loaded via a {luacode\*} environment. Thei environment is by itself a Lua block and the local declarations will be local to that block. All the global functions (used by the L3 parts of the implementation) will be put in a Lua table piton.

```
725 \begin{luacode*}
726 piton = piton or { }
727 if piton.comment_latex == nil then piton.comment_latex = ">" end
728 piton.comment_latex = "#" .. piton.comment_latex
```
#### **6.3.1 Special functions dealing with LPEG**

We will use the Lua library lpeg which is built in LuaTeX. That's why we define first aliases for several functions of that library.

```
729 local P, S, V, C, Ct, Cc = lpeg.P, lpeg.S, lpeg.V, lpeg.C, lpeg.Ct, lpeg.Cc
730 local Cf, Cs = lpeg.Cf, lpeg.Cs
```
The function Q takes in as argument a pattern and returns a lpeg *which does a capture* of the pattern. That capture will be sent to LaTeX with the catcode "other" for all the characters: it's suitable for elements of the Python listings that piton will typeset verbatim (thanks to the catcode "other").

```
731 local function Q(pattern)
732 return Ct ( Cc ( luatexbase.catcodetables.CatcodeTableOther ) * C ( pattern ) )
733 end
```
The function L takes in as argument a pattern and returns a lpeg *which does a capture* of the pattern. That capture will be sent to LaTeX with standard LaTeX catcodes for all the characters: the elements captured will be formatted as normal LaTeX codes. It's suitable for the "LaTeX comments" in the environments {Piton} and the elements beetween "escape-inside". That function won't be much used.

```
734 local function L(pattern)
735 return Ct ( C ( pattern ) )
736 end
```
The function Lc (the c is for *constant*) takes in as argument a string and returns a lpeg *with does a constant capture* which returns that string. The elements captured will be formatted as L3 code. It will be used to send to LaTeX all the formatting LaTeX instructions we have to insert in order to do the syntactic highlighting (that's the main job of piton). That function will be widely used.

```
737 local function Lc(string)
738 return Cc ( { luatexbase.catcodetables.expl , string } )
739 end
```
The function K creates a LPEG which will return as capture the whole LaTeX code corresponding to a Python chunk (that is to say with the LaTeX formatting instructions corresponding to the syntactic nature of that Python chunk). The first argument is a pattern (that is to say a lpeg without capture) and the second element is a Lua string corresponding to the name of a piton style. If the second argument is not present, the function K behaves as the function Q does.

```
740 local function K(pattern, style)
741 if style
742 then
743 return
744 Lc ( "{\\PitonStyle{" .. style .. "}{" )
745 * Q ( pattern )
746 * Lc ( "}}")
```

```
747 else
748 return Q ( pattern )
749 end
750 end
```
The formatting commands in a given piton style (eg. the style Keyword) may be semi-global declarations (such as \bfseries or \slshape) or LaTeX macros with an argument (such as \fbox or \colorbox{yellow}). In order to deal with both syntaxes, we have used two pairs of braces: {\PitonStyle{Keyword}{text to format}}.

The following lpeg catches the Python chunks which are in LaTeX escapes (and that chunks will be considered as normal LaTeX constructions). We recall that piton.begin espace and piton\_end\_escape are Lua strings corresponding to the key escape-inside[18](#page-32-0). Since the elements that will be catched must be sent to LaTeX with standard LaTeX catcodes, we put the capture (done by the function C) in a table (by using Ct, which is an alias for lpeg.Ct) without number of catcode table at the first component of the table.

```
751 local Escape =
752 P(piton_begin_escape)
753 * L ( ( 1 - P(piton_end_escape) ) ^ 1 )
754 * P(piton_end_escape)
```
The following line is mandatory.

<sup>755</sup> lpeg.locale(lpeg)

## **6.3.2 The LPEG SyntaxPython**

#### **The basic syntactic LPEG**

<sup>756</sup> local alpha, digit, space = lpeg.alpha, lpeg.digit, lpeg.space

Remember that, for lpeg, the Unicode characters such as à, â, ç, etc. are in fact strings of length 2 (2 bytes) because lpeg is not Unicode-aware.

 local letter = alpha + P "\_" + P "â" + P "à" + P "ç" + P "é" + P "è" + P "ê" + P "ë" + P "ï" + P "î" + P "ô" + P "û" + P "ü" + P "Â" + P "À" + P "Ç" + P "É" + P "È" + P "Ê" + P "Ë" + P "Ï" + P "Î" + P "Ô" + P "Û" + P "Ü" 761 local alphanum = letter + digit

The following LPEG identifier is a mere pattern (that is to say more or less a regular expression) which matches the Python identifiers (hence the name).

 $763$  local identifier = letter \* alphanum  $\hat{O}$ 

On the other hand, the lpeg Identifier (with a capital) also returns a *capture*.

<sup>764</sup> local Identifier = K ( identifier )

By convention, we will use names with an initial capital for lpeg which return captures.

Here is the first use of our function K. That function will be used to construct lpeg which capture Python chunks for which we have a dedicated piton style. For example, for the numbers, piton provides a style which is called Number. The name of the style is provided as a Lua string in the second argument of the function K. By convention, we use single quotes for delimiting the Lua strings which are names of piton styles (but this is only a convention).

<span id="page-32-0"></span><sup>18</sup>The piton key escape-inside is available at load-time only.

```
765 local Number =
766 K (
767 ( digit<sup>1 * P</sup> "." * digit<sup>0 +</sup> digit<sup>0 * P</sup> "." * digit<sup>1 +</sup> digit<sup>1</sup>)
768 * ( S "eE" * S "+-" ^ -1 * digit^1 ) ^ -1
769 + digit<sup>2</sup>1,
770 'Number'
771 )
```
We recall that piton.begin espace and piton end escape are Lua strings corresponding to the key escape-inside<sup>[19](#page-33-0)</sup>. Of course, if the final user has not used the key escape-inside, these strings are empty.

```
772 local Word
773 if piton_begin_escape ~= ''
774 then Word = K ( ( ( 1 - space - P(piton_begin_escape) - P(piton_end_escape) )
775 - S "'\"\r[()]" - digit ) ^ 1 )
776 else Word = K ( ( ( 1 - space ) - S "'\"\r[()]" - digit ) ^ 1 )
777 end
778 local Space = K ( ( space - P "\r" ) ^ 1 )
779
780 local SkipSpace = K ( ( space - P "\r" ) ^ 0 )
781
782 local Punct = K ( S ".,:;!" )
783 local Tab = P "\t" * Lc ( '\\l_@@_tab_tl' )
784 local SpaceIndentation =
785 Lc ( '\\@@_an_indentation_space:' ) * K " "
786 local Delim = K ( S "[()]")
```
Some strings of length 2 are explicit because we want the corresponding ligatures available in some fonts such as *Fira Code* to be active.

```
787 local Operator =
788 K ( P "!=" + P "ltgt" + P "==" + P "ltlt" + P "gtgt" + P "lt=" + P ":=" + P ":="
789 + P \frac{1}{1} //\frac{1}{1} + P \frac{1}{1} + x*\frac{1}{1} + S \frac{1}{1} --+/*\frac{9}{1} =<>&. 0 | "
790 ,
791 'Operator'
792 )
793
794 local OperatorWord =
795 K ( P "in" + P "is" + P "and" + P "or" + P "not", 'Operator.Word')
796
797 local Keyword =
798 K ( P "as" + P "assert" + P "break" + P "case" + P "class" + P "continue"
799 + P "def" + P "del" + P "elif" + P "else" + P "except" + P "exec"
800 + P "finally" + P "for" + P "from" + P "global" + P "if" + P "import"
801 + P "lambda" + P "non local" + P "pass" + P "return" + P "try"
802 + P "while" + P "with" + P "yield" + P "yield from",
803 'Keyword' )
804 + K ( P "True" + P "False" + P "None", 'Keyword.Constant')
805
806 local Builtin =
807 K ( P "_import_" + P "abs" + P "all" + P "any" + P "bin" + P "bool"
808 + P "bytearray" + P "bytes" + P "chr" + P "classmethod" + P "compile"
```
<span id="page-33-0"></span> $^{19}\mathrm{The}$  piton key escape-inside is available at load-time only.

```
809 + P "complex" + P "delattr" + P "dict" + P "dir" + P "divmod"
810 + P "enumerate" + P "eval" + P "filter" + P "float" + P "format"
811 + P "frozenset" + P "getattr" + P "globals" + P "hasattr" + P "hash"
812 + P "hex" + P "id" + P "input" + P "int" + P "isinstance" + P "issubclass"
813 + P "iter" + P "len" + P "list" + P "locals" + P "map" + P "max"
814 + P "memoryview" + P "min" + P "next" + P "object" + P "oct" + P "open"
815 + P "ord" + P "pow" + P "print" + P "property" + P "range" + P "repr"
816 + P "reversed" + P "round" + P "set" + P "setattr" + P "slice" + P "sorted"
817 + P "staticmethod" + P "str" + P "sum" + P "super" + P "tuple" + P "type"
818 + P "vars" + P "zip",
819 'Name.Builtin' )
820
821 local Exception =
822 K ( "ArithmeticError" + P "AssertionError" + P "AttributeError"
823 + P "BaseException" + P "BufferError" + P "BytesWarning" + P "DeprecationWarning"
824 + P "EOFError" + P "EnvironmentError" + P "Exception" + P "FloatingPointError"
825 + P "FutureWarning" + P "GeneratorExit" + P "IOError" + P "ImportError"
826 + P "ImportWarning" + P "IndentationError" + P "IndexError" + P "KeyError"
827 + P "KeyboardInterrupt" + P "LookupError" + P "MemoryError" + P "NameError"
828 + P "NotImplementedError" + P "OSError" + P "OverflowError"
829 + P "PendingDeprecationWarning" + P "ReferenceError" + P "ResourceWarning"
830 + P "RuntimeError" + P "RuntimeWarning" + P "StopIteration"
831 + P "SyntaxError" + P "SyntaxWarning" + P "SystemError" + P "SystemExit"
832 + P "TabError" + P "TypeError" + P "UnboundLocalError" + P "UnicodeDecodeError"
833 + P "UnicodeEncodeError" + P "UnicodeError" + P "UnicodeTranslateError"
834 + P "UnicodeWarning" + P "UserWarning" + P "ValueError" + P "VMSError"
835 + P "Warning" + P "WindowsError" + P "ZeroDivisionError"
836 + P "BlockingIOError" + P "ChildProcessError" + P "ConnectionError"
837 + P "BrokenPipeError" + P "ConnectionAbortedError" + P "ConnectionRefusedError"
838 + P "ConnectionResetError" + P "FileExistsError" + P "FileNotFoundError"
839 + P "InterruptedError" + P "IsADirectoryError" + P "NotADirectoryError"
840 + P "PermissionError" + P "ProcessLookupError" + P "TimeoutError"
841 + P "StopAsyncIteration" + P "ModuleNotFoundError" + P "RecursionError" ,
842 'Exception' )
843
844 local RaiseException = K ( P "raise", 'Keyword' ) * SkipSpace * Exception * K ( P "(" )
845
```
In Python, a "decorator" is a statement whose begins by @ which patches the function defined in the following statement.

846 local Decorator = K ( P "@" \* letter<sup>^</sup>1, 'Name.Decorator' )

The following lpeg DefClass will be used to detect the definition of a new class (the name of that new class will be formatted with the piton style Name.Class).

Example: **class myclass**: 847 local DefClass = 848 K ( P "class", 'Keyword' ) \* Space \* K ( identifier , 'Name.Class' )

If the word class is not followed by a identifier, it will be catched as keyword by the lpeg Keyword (useful if we want to type a list of keywords).

The following lpeg ImportAs is used for the lines beginning by import. We have to detect the potential keyword as because both the name of the module and its alias must be formatted with the piton style Name.Namespace.

Example: **import** numpy **as** np

Moreover, after the keyword import, it's possible to have a comma-separated list of modules (if the keyword as is not used).

Example: **import** math, numpy

```
849 local ImportAs =
850 K ( P "import" , 'Keyword' )
851 * Space
```

```
852 * K ( identifier * ( P "." * identifier ) \hat{O},
853 'Name.Namespace'
854 )
855 * (
856 (Space * K ( P "as", 'Keyword' ) * Space
857 * K ( identifier , 'Name.Namespace' ) )
858 +
859 ( SkipSpace * K ( P "," ) * SkipSpace
860 * K ( identifier , 'Name.Namespace' ) ) ^ 0
861 )
```
Be careful: there is no commutativity of + in the previous expression.

The lpeg FromImport is used for the lines beginning by from. We need a special treatment because the identifier following the keyword from must be formatted with the piton style Name.Namespace and the following keyword import must be formatted with the piton style Keyword and must *not* be catched by the lpeg ImportAs.

Example: **from** math **import** pi

```
862 local FromImport =
863 K ( P "from" , 'Keyword' )
864 * Space * K ( identifier , 'Name.Namespace' )
865 * Space * K ( P "import", 'Keyword' )
```
The strings of Python For the strings in Python, there are four categories of delimiters (without counting the prefixes for f-strings and raw strings). We will use, in the names of our lpeg, prefixes to distinguish the lpeg dealing with that categories of strings, as presented in the following tabular.

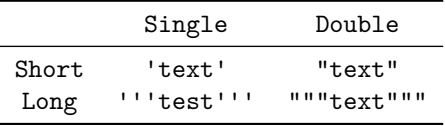

First, we define lpeg for the interpolations in the f-strings. Here is an example of a f-string with an interpolation and a format instruction $^{20}$  $^{20}$  $^{20}$  in that interpolation: f'Total price: {total+1:.2f} €'

The following lpeg SingleShortInterpol (and the three variants) will catch the whole interpolation, included the braces, that is to say, in the previous example: {total+1:.2f}

```
866 local SingleShortInterpol =
867 K ( P "{", 'String.Interpol')
868 * K ( ( 1 - S'') \cdot 0 , 'Interpol.Inside' )
869 * K ( P ": " * (1 - S "}: ' ") ^ 0 ) ^ -1
870 * K ( P "}", 'String. Interpol' )
871
872 local DoubleShortInterpol =
873 K ( P "{", 'String.Interpol' )
874 * K ( ( 1 - S<sup>''</sup>)'":" ) ^ 0 , 'Interpol.Inside' )
875 * ( K ( P ":" , 'String.Interpol' ) * K ( (1 - S "}:\"") ^ 0 ) ) ^ -1
876 * K ( P "}" , 'String.Interpol' )
877
878 local SingleLongInterpol =
879 K ( P "{", 'String.Interpol' )
880 * K ( ( 1 - S "}:\r" - P "'''" ) ^ 0, 'Interpol.Inside' )
881 * K ( P ":" * (1 - S "}:\r" - P "'''" ) ^ 0 ) ^ -1
882 * K ( P "}" , 'String.Interpol' )
```
<span id="page-35-0"></span> $20$ There is no special piton style for the formatting instruction (after the colon): the style which will be applied will be the style of the encompassing string, that is to say String.Short or String.Long.

```
883
884 local DoubleLongInterpol =
885 K ( P "{", 'String.Interpol' )
886 * K ( ( 1 - S<sup>n</sup> : \r<sup>n</sup> - P "\"\"\"" ) ^ 0 , 'Interpol.Inside' )
887 * K ( P ":" * (1 - S "}:\r" - P "\"\"\"" ) ^ 0 ) ^ -1
888 * K ( P "}" , 'String.Interpol' )
```
The following LPEG catches a space  $(U+0032)$  and replace it by  $\lceil Q \rceil$  space\_tl. It will be used in the short strings. Usually,  $\setminus$  1  $\otimes$  space  $t$ 1 will contain a space and therefore there won't be difference. However, when the key show-spaces-in-strings is in force,  $\lvert \cdot \rvert$  co space tl will contain  $\alpha$  (U+2423) in order to visualize the spaces.

889 local VisualSpace =  $P$  " " \* Lc "\\l\_@@\_space\_tl"

Now, we define lpeg for the parts of the strings which are *not* in the interpolations.

```
890 local SingleShortPureString =
891 ( K ( ( P "\\'" + P "{{" + P "}}" + 1 - S " {}'" ) ^ 1 ) + VisualSpace ) ^ 1
802893 local DoubleShortPureString =
894 ( K ( ( P "\\\"" + P "{{" + P "}}" + 1 - S " {}\"" ) ^ 1 ) + VisualSpace ) ^ 1
895
896 local SingleLongPureString =
897 K ( ( 1 - P "'''" - S "{}'\r" ) ^ 1 )
898
899 local DoubleLongPureString =
900 K ( ( 1 - P'''\'''\'' - S'' \{ \}''\'' \ ) ^ 2 )
```
The interpolations beginning by % (even though there is more modern technics now in Python).

```
901 local PercentInterpol =
902 K ( P "%"
903 * ( P "(" * alphanum ^ 1 * P ")" ) ^ -1
904 * ( S "-#0 +" ) \hat{O}905 * ( digit ^{\circ} 1 + P "*" ) ^{\circ} -1
906 * ( P "." * ( digit ^ 1 + P "*" ) ) ^ -1
907 * ( S "H1L" ) \hat{} -1
908 * S "sdfFeExXorgiGauc%" ,
909 'String.Interpol'
910 )
```
We can now define the LPEG for the four kinds of strings. It's not possible to use our function K because of the interpolations which must be formatted with another piton style that the rest of the string.[21](#page-36-0)

```
911 local SingleShortString =
912 Lc ( "{\\PitonStyle{String.Short}{" )
913 * (
```
First, we deal with the f-strings of Python, which are prefixed by f or F.

```
914 K ( P \mathbf{F} + P \mathbf{F} + P \mathbf{F} + P \mathbf{F} + P \mathbf{F} + P \mathbf{F} + P \mathbf{F} + P \mathbf{F} + P \mathbf{F} + P \mathbf{F} + P \mathbf{F} + P \mathbf{F} + P \mathbf{F} + P \mathbf{F} + P \mathbf{F} + P \mathbf{F} + P 915 * ( SingleShortInterpol + SingleShortPureString ) ^ 0
916 * K ( P "'" )
917 +
```
Now, we deal with the standard strings of Python, but also the "raw strings".

```
918 K ( P "'" + P ''r'' + P''R'''' )
919 * ( K ( ( P "\\'" + 1 - S " '\r','" ) ^ 1 )
920 + VisualSpace
921 + PercentInterpol
922 + K (P''\ "
```
<span id="page-36-0"></span><sup>&</sup>lt;sup>21</sup>The interpolations are formatted with the piton style Interpol.Inside. The initial value of that style is  $\text{Q@piton:n}$ wich means that the interpolations are parsed once again by piton.

```
923 ) \sim 0
924 * K ( P "'" )
925 )
926 * Lc ( "}}" )
027928 local DoubleShortString =
929 Lc ( "{\\PitonStyle{String.Short}{" )
930 * (
931 K ( P "f\" + P "F\"" )
932 * (DoubleShortInterpol + DoubleShortPureString ) ^ 0
933 * K (P'')''''934 +
935 K ( P "\lambda"" + P "\mathbf{r}\lambda"" + P "R\lambda"" )
936 * ( K ( ( P "\\\"" + 1 - S " \"\r%" ) ^ 1 )
937 + VisualSpace
938 + PercentInterpol
939 + K (P "N")940 ) ^{\circ} 0
941 * K (P'')''''942 )
943 * Lc ( "}}" )
944
945 local ShortString = SingleShortString + DoubleShortString
```
**Beamer** The following lpeg BalancedBraces will be used for the (mandatory) argument of the commands \only and *al.* of Beamer. It's necessary to use a *grammar* because that pattern mainly checks the correct nesting of the delimiters (and it's known in the theory of formal languages that this can't be done with regular expressions *stricto sensu* only).

```
946 local BalancedBraces =
947 P { "E" ,
948 E = ( ShortString + ( 1 - S "{}" ) \hat{ } 0
949 \star950 (
951 P \frac{1}{2} P \frac{1}{2} P \frac{1}{2} P \frac{1}{2} P \frac{1}{2} P \frac{1}{2} P \frac{1}{2} P \frac{1}{2} P \frac{1}{2} P \frac{1}{2} P \frac{1}{2} P \frac{1}{2} P \frac{1}{2} P \frac{1}{2} P \frac{1}{2} P \frac{1}{2} P \frac{1}{2} P \frac{1}{2}952 * ( ShortString + ( 1 - S "{}" ) ) ^ 0
953 ) ^{\circ} 0
954 }
```
If Beamer is used (or if the key beamer is used at load-time), the following LPEG will be redefined.

```
955 local Beamer = P ( false )
956 local BeamerBeginEnvironments = P ( true )
957 local BeamerEndEnvironments = P ( true )
958 local BeamerNamesEnvironments =
959 P "uncoverenv" + P "onlyenv" + P "visibleenv" + P "invisibleenv"
960961 if piton_beamer
962 then
963 Beamer =
```

```
964 L ( P "\\pause" * ( P "[" * (1 - P "]") ^ 0 * P "]" ) ^ -1 )
965 +
```
We recall that the command  $\Diamond$  beamer command:n executes the argument corresponding to its argument but also stores it in  $\lceil \cdot \rfloor$  @@\_beamer\_command\_str. That string is used only in the error message "cr~not~allowed" raised when there is a carriage return in the mandatory argument of that command.

```
966 ( P "\\uncover" * Lc ( '\\@@_beamer_command:n{uncover}' )<br>
967 + P "\\only" * Lc ( '\\@@_beamer_command:n{only}' )
\begin{array}{lll} \text{\#P "\\only" & * \ Lc & ( '\\\@_beamer\_command:n{only}' \ ) \\ & + \ P "\\alert" & * \ Lc & ( '\\\@_beamer\_command:n{alert}' \ ) \end{array}\begin{array}{lll}\n\text{968} & + P \text{``\alert''} & * Lc \text{('}\@beamer\_command:n{alert'}')\n\end{array}\qquad \qquad \qquad + \; P \; \text{``}\ \texttt{while''} \; * \; Lc \; (\; \texttt{We} \; \texttt{to} \; \texttt{while} \; \texttt{while} \; \texttt{do} \; \texttt{do} \; \texttt{do} \; \texttt{do} \; \texttt{do} \; \texttt{do} \; \texttt{do} \; \texttt{do} \; \texttt{do} \; \texttt{do} \; \texttt{do} \; \texttt{do} \; \texttt{do} \; \texttt{do} \; \texttt{do} \; \texttt{do} \; \texttt{do} \; \texttt{do} \; \texttt{do}
```

```
970 + P "\\invisible" * Lc ( '\\@@_beamer_command:n{invisible}' )
\frac{1}{971} + P "\\action" * Lc ( '\\@_beamer_command:n{action}')
972 )
973 *
974 L ( ( P "<" * (1 - P ">") ^ 0 * P ">" ) ^ -1 * P "{" )
975 * K ( BalancedBraces , 'Beamer' )
976 * L ( P "}" )
977 +
978 L (
```
For **\\alt**, the specification of the overlays (between angular brackets) is mandatory.

```
979 ( P "\\alt" )
980 * P "1 * (1 - P "2") ^ 0 * P "2"981 * P \mathbf{P} * P \mathbf{P}982 )
983 * K ( BalancedBraces , 'Beamer' )
984 * L ( P "}{" )
985 * K ( BalancedBraces , 'Beamer' )
986 * L ( P "}" )
087 +
988 L (
```
For \\alt, the specification of the overlays (between angular brackets) is mandatory.

```
989 ( P "\\temporal" )
990 * P "14" * (1 - P "2") ^ 0 * P "2"991 * P \mathbb{I}<sup>1</sup>
992 )
993 * K ( BalancedBraces , 'Beamer' )
994 * L ( P "}{" )
995 * K ( BalancedBraces , 'Beamer' )
996 * L ( P "}{" )
997 * K ( BalancedBraces , 'Beamer' )
998 * L ( P "}" )
```
Now for the environemnts.

```
999 BeamerBeginEnvironments =
1000 ( space \hat{O} *
1001 L
1002 (
1003 P "\\begin{" * BeamerNamesEnvironments * "}"
1004 * ( P "<" * ( 1 - P ">") ^ 0 * P ">" ) ^ -1
1005 )
1006 \star P \prime\prime \uparrow P
1007 ) \sim 01008 BeamerEndEnvironments =
1009 ( space ^{\circ} 0 *
1010 L ( P "\\end{" * BeamerNamesEnvironments * P "}")
1011 \star P \prime\prime1012 ) 0
1013 end
```
**EOL** The following lpeg EOL is for the end of lines.

```
1014 local EOL
1015 if piton_beamer
1016 then
1017 EOL =
1018 P "\r"
1019 *
1020 (
1021 ( space<sup>0 * -1</sup> )
1022 +
```
We recall that each line in the Python code we have to parse will be sent back to LaTeX between a  $\mathrm{pair}\ \backslash\mathsf{QQ\_begin\_line}:\ -\ \backslash\mathsf{QQ\_end\_line}:\ ^{22}.$  $\mathrm{pair}\ \backslash\mathsf{QQ\_begin\_line}:\ -\ \backslash\mathsf{QQ\_end\_line}:\ ^{22}.$  $\mathrm{pair}\ \backslash\mathsf{QQ\_begin\_line}:\ -\ \backslash\mathsf{QQ\_end\_line}:\ ^{22}.$ 

```
1023 Lc ( '\\@@_end_line:' )
1024 * BeamerEndEnvironments
1025 * BeamerBeginEnvironments
1026 * Lc ( '\\@@_newline: \\@@_begin_line:' )
1027 )
1028 \ast1029 SpaceIndentation ^ 0
1030 else
1031 EOL =
1032 P "\r"
1033 *
1034 (
1035 ( space<sup>\textdegree0 * -1 )</sup>
1036
```
We recall that each line in the Python code we have to parse will be sent back to LaTeX between a  $\mathrm{pair}\ \mathsf{\lozenge} \mathsf{Begin\_line} \colon -\ \mathsf{\lozenge} \mathsf{end\_line} \colon \! {}^{23}.$  $\mathrm{pair}\ \mathsf{\lozenge} \mathsf{Begin\_line} \colon -\ \mathsf{\lozenge} \mathsf{end\_line} \colon \! {}^{23}.$  $\mathrm{pair}\ \mathsf{\lozenge} \mathsf{Begin\_line} \colon -\ \mathsf{\lozenge} \mathsf{end\_line} \colon \! {}^{23}.$ 

```
1037 Lc ( '\\@@_end_line: \\@@_newline: \\@@_begin_line:' )
1038 )
1039
1040 SpaceIndentation \hat{O}1041 end
```
**The long strings** Of course, it's more complicated for "longs strings" because, by definition, in Python, those strings may be broken by an end on line (which is catched by the lpeg EOL).

```
1042 local SingleLongString =
1043 Lc "{\\PitonStyle{String.Long}{"
1044 * (
1045 K ( S "fF" * P "'''" )
1046 * ( SingleLongInterpol + SingleLongPureString ) ^ 0
1047 * Lc "}}"
1048 * (
1049 EOL
1050 +
1051 Lc "{\\PitonStyle{String.Long}{"
1052 * (SingleLongInterpol + SingleLongPureString ) ^ 0
1053 * Lc "}}"
1054 * EOL
1055 ) \hat{O}1056 * Lc "{\\PitonStyle{String.Long}{"
1057 * (SingleLongInterpol + SingleLongPureString ) ^ 0
1058 +1059 K ( ( S "rR" ) ^ -1 * P "'''"
1060 * ( 1 – P "'''" – P "\r" ) ^ 0 )
1061 * Lc "}}"
1062 * (
1063 Lc "{\\PitonStyle{String.Long}{"
1064 * K ( ( 1 - P  "'''" - P "\r" ) ^ 0 )
1065 * Lc "}}"
1066 * EOL
1067 ) \degree 0
1068 * Lc "{\\PitonStyle{String.Long}{"
1069 * K ( ( 1 - P ) * T ) * T ( 0 )
```
<span id="page-39-0"></span>Remember that the \@@\_end\_line: must be explicit because it will be used as marker in order to delimit the argument of the command \@@\_begin\_line:

<span id="page-39-1"></span> $^{23}$ Remember that the  $\text{Q@\_end\_line}$ : must be explicit because it will be used as marker in order to delimit the argument of the command \@@\_begin\_line:

```
1070 )
1071 * K ( P "'''" )
1072 * Lc "}}"
1073
1074
1075 local DoubleLongString =
1076 Lc "{\\PitonStyle{String.Long}{"
1077 * (
1078 K ( S "fF" * P "\"\"\"" )
1079 * (DoubleLongInterpol + DoubleLongPureString ) ^ 0
1080 * Lc "}}"
1081 * (
1082 EOL
1083 +
1084 Lc "{\\PitonStyle{String.Long}{"
1085 * (DoubleLongInterpol + DoubleLongPureString ) ^ 0
1086 * Lc "}}"
1087 * EOL
1088 ) \hat{O}1089 * Lc "{\\PitonStyle{String.Long}{"
1090 * (DoubleLongInterpol + DoubleLongPureString ) ^ 0
1091
1092 K ( ( S "rR" ) ^ -1 * P "\"\"\""
1093 * ( 1 - P "\"\"\"" - P "\r" ) ^ 0 )
1094 * Lc "}}"
1095 * (
1096 Lc "{\\PitonStyle{String.Long}{"
1097 * K ( ( 1 - P'''\'')'''\'' - P'''\r'') ^0 )1098 * Lc "}}"
1099 * EOL
1100 ) \hat{O}1101 * Lc "{\\PitonStyle{String.Long}{"
1102 * K ( ( 1 - P'')'')'''' - P'' \rightharpoonup r' ) ^0 )1103 )
1104 * K (P'')'' \''' \''''1105 * Lc "}}"
```

```
1106 local LongString = SingleLongString + DoubleLongString
```
We have a LPEG for the Python docstrings. That LPEG will be used in the LPEG DefFunction which deals with the whole preamble of a function definition (which begins with def).

```
1107 local StringDoc =
1108 K ( P "\"\"\"" , 'String.Doc' )
1109 * ( K ( (1 - P "\\"\\" - P "\\r" ) ^ 0, 'String.Doc' ) * EOL * Tab ^0 ) ^ 0
1110 * K ( ( 1 - P "\"\"\"" - P "\r" ) ^ 0 * P "\"\"\"" , 'String.Doc' )
```
**The comments in the Python listings** We define different lpeg dealing with comments in the Python listings.

```
1111 local CommentMath =
1112 P "\mathbf{\$}'' * K ( ( 1 - S "\mathbf{\$}\backslash\mathbf{r}'' ) ^ 1 , 'Comment.Math' ) * P "\mathbf{\$}''1113
1114 local Comment =
1115 Lc ( "{\\PitonStyle{Comment}{" )
1116 * K ( P "#" )
1117 * ( CommentMath + K ( ( 1 - S "$\r" ) ^ 1 ) ) ^ 0
1118 * Lc ( "}}" )
1119 * (EOL + -1)
```
The following lpeg CommentLaTeX is for what is called in that document the "LaTeX comments". Since the elements that will be catched must be sent to LaTeX with standard LaTeX catcodes, we put the capture (done by the function C) in a table (by using Ct, which is an alias for lpeg.Ct).

```
1120 local CommentLaTeX =
1121 P(piton.comment_latex)
1122 * Lc "{\\PitonStyle{Comment.LaTeX}{\\ignorespaces"
1123 \star L ( ( 1 - P "\r" ) ^ 0 )
1124 * Lc "}}"
1125 * (EOL + -1)
```
**DefFunction** The following lpeg Expression will be used for the parameters in the *argspec* of a Python function. It's necessary to use a *grammar* because that pattern mainly checks the correct nesting of the delimiters (and it's known in the theory of formal languages that this can't be done with regular expressions *stricto sensu* only).

```
1126 local Expression =
1127 P { "E" ,
1128 E = ( 1 - S " {\{\}}()[] \rceil r, " ) \cap 01129 * (
1130 ( P "{" * V "F" * P "}"
1131 + P "(" * V "F" * P "")"1132 + P "[" * V "F" * P "]" ) * ( 1 - S "{}()[]\r," ) ^ 0
1133 ) ^{\circ} 0 ,
1134 F = ( 1 - S "{}()[]\r\"'" ) ^ 0
1135 * ( (
1136 P \mathbb{P} \mathbb{P} \mathbb{P} \mathbb{P} \mathbb{P} \mathbb{P} \mathbb{P} \mathbb{P} \mathbb{P} \mathbb{P} \mathbb{P} \mathbb{P} \mathbb{P} \mathbb{P} \mathbb{P} \mathbb{P} \mathbb{P} \mathbb{P} \mathbb{P} \mathbb{P} \mathbb{P} \mathbb{P} \mathbb{P} \mathbb{1137 + P "\"" * (P "1137 + 1 - S"\"\r" )^0 * P "\""
1138 + P''{" * V''F" * P''}"
1139 + P''(" * V "F" * P")"1140 + P "[" * V "F" * P "]"
1141 ) * ( 1 - S "\{\}(\)\] \r\''\ ) ^ 0 ) ^ 0 ,
1142 }
```
We will now define a lpeg Params that will catch the list of parameters (that is to say the *argspec*) in the definition of a Python function. For example, in the line of code

```
def MyFunction(a,b,x=10,n:int): return n
```
the LPEG Params will be used to catch the chunk  $a, b, x=10, n:$ int. Or course, a Params is simply a comma-separated list of Param, and that's why we define first the LPEG Param.

```
1143 local Param =
1144 SkipSpace * Identifier * SkipSpace
1145 * (
1146 K ( P "=" * Expression , 'InitialValues' )
_{1147} + K ( P ":" ) * SkipSpace * K ( letter<sup>2</sup>1 , 'Name.Type' )
1148 ) \sim -1
1149 local Params = ( Param * ( K ", " * Param ) ^ 0 ) ^ -1
```
The following lpeg DefFunction catches a keyword def and the following name of function *but also everything else until a potential docstring*. That's why this definition of lpeg must occur (in the file piton.sty) after the definition of several other LPEG such as Comment, CommentLaTeX, Params, StringDoc...

```
1150 local DefFunction =
1151 K ( P "def" , 'Keyword' )
1152 * Space
1153 * K ( identifier , 'Name. Function' )
1154 * SkipSpace
1155 * K ( P "(" ) * Params * K ( P ")" )
1156 * SkipSpace
1157 * ( K ( P "->" ) * SkipSpace * K ( identifier , 'Name.Type' ) ) ^ -1
```
Here, we need a piton style Post. Function which will be linked to  $\text{Q@piton:n}$  (that means that the capture will be parsed once again by piton). We could avoid that kind of trick by using a non-terminal of a grammar but we have probably here a better legibility.

```
1158 * K ( ( 1 - S ":\r" )^0 , 'Post.Function' )
1159 * K ( P ":" )
1160 * (SkipSpace
1161 * ( EOL + CommentLaTeX + Comment ) -- in all cases, that contains an EOL
1162 * Tab \hat{O}1163 * SkipSpace
1164 * StringDoc ^ 0 -- there may be additionnal docstrings
1165 ) -1
```
Remark that, in the previous code, CommentLaTeX *must* appear before Comment: there is no commutativity of the addition for the *parsing expression grammars* (peg).

If the word def is not followed by an identifier and parenthesis, it will be catched as keyword by the lpeg Keyword (useful if, for example, the final user wants to speak of the keyword **def**).

The dictionaries of Python We have LPEG dealing with dictionaries of Python because, in typesettings of explicit Python dictionnaries, one may prefer to have all the values formatted in black (in order to see more clearly the keys which are usually Python strings). That's why we have a piton style Dict.Value.

The initial value of that piton style is  $\mathcal{Q}$  piton:n, which means that the value of the entry of the dictionary is parsed once again by piton (and nothing special is done for the dictionary). In the following example, we have set the piton style Dict.Value to \color{black}:

mydict =  $\{$  'name' : 'Paul', 'sex' : 'male', 'age' : 31 }

At this time, this mechanism works only for explicit dictionaries on a single line!

```
1166 local ItemDict =
1167 ShortString * SkipSpace * K ( P ":" ) * K ( Expression , 'Dict.Value' )
1168
1169 local ItemOfSet = SkipSpace * ( ItemDict + ShortString ) * SkipSpace
1170
1171 local Set =
1172 K ( P "{" )
1173 * ItemOfSet * ( K ( P ", " ) * ItemOfSet ) ^ 0
1174 * K ( P "}" )
```
**Miscellaneous**

1175 local ExceptionInConsole = Exception \* K ( ( 1 - P "\r" ) ^ 0 ) \* EOL

## **The user commands and environments**

```
1176 UserEnvironments = P ( true )
```
#### **The main LPEG** First, the main loop :

```
1177 MainLoop =
1178 ( ( space<sup>\text{-}1 * -1 )</sup>
1179 + EOL
1180 + Tab
1181 + Space
1182 + Escape
1183 + CommentLaTeX
1184 + Beamer
1185 + LongString
1186 + Comment
1187 + ExceptionInConsole
1188 + Set
1189 + Delim
```
Operator must be before Punct.

```
1190 + Operator
1191 + ShortString
1192 + Punct
1193 + FromImport
1194 + ImportAs
1195 + RaiseException
1196 + DefFunction
1197 + DefClass
1198 + Keyword * ( Space + Punct + Delim + EOL + -1)
1199 + Decorator
1200 + OperatorWord * ( Space + Punct + Delim + EOL + -1)
1201 + Builtin * ( Space + Punct + Delim + EOL + -1)
1202 + Identifier
1202 + \text{Number}1204 + Word
1205 ) \degree 0
```
We recall that each line in the Python code to parse will be sent back to LaTeX between a pair  $\backslash$ @@\_begin\_line: -  $\backslash$ @@\_end\_line: $^{24}.$  $^{24}.$  $^{24}.$ 

```
1206 local SyntaxPython = P ( true )
1207
1208 function piton.defSyntaxPython()
1209 SyntaxPython =
1210 Ct (
1211 ( ( space - P "\r" ) ^0 * P "\r" ) ^ -1
1212 * BeamerBeginEnvironments
1213 * UserEnvironments
\texttt{1214} \qquad \qquad \texttt{\textbf{*} LC} \ (\ \ ' \backslash \texttt{\texttt{QQ}begin\_line:'} \ )}1215 * SpaceIndentation ^ 0
1216 * MainLoop
1217 * -1
1218 * Lc ( '\\@@_end_line:' )
1219 \qquad \qquad \qquad \qquad1220 end
1221
1222 piton.defSyntaxPython()
```
## **6.3.3 The function Parse**

The function Parse is the main function of the package piton. It parses its argument and sends back to LaTeX the code with interlaced formatting LaTeX instructions. In fact, everything is done by the lpeg SyntaxPython which returns as capture a Lua table containing data to send to LaTeX.

```
1223 function piton.Parse(code)
1224 local t = SyntaxPython : match ( code ) -- match is a method of the LPEG
1225 for _, s in ipairs(t) do tex.tprint(s) end
1226 end
```
The following command will be used by the user command \piton. For that command, we have to undo the duplication of the symbols #.

```
1227 function piton.pitonParse(code)
1228 local s = ( Cs ( ( P '##' / '#' + 1 ) ^ 0 ) ) : match ( code )
1229 return piton.Parse(s)
1230 end
```
<span id="page-43-0"></span><sup>&</sup>lt;sup>24</sup>Remember that the  $\text{Q@\_end\_line}$ : must be explicit because it will be used as marker in order to delimit the argument of the command \@@\_begin\_line:

The function ParseFile will be used by the LaTeX command \PitonInputFile. That function merely reads the whole file (that is to say all its lines) and then apply the function Parse to the resulting Lua string.

```
1231 function piton.ParseFile(name,first_line,last_line)
1232 S =<sup>''</sup>
1233 local i = 0
1234 for line in io.lines(name)
1235 do i = i + 1
1236 if i >= first_line
1237 then s = s.. \lceil r' \rceil.. line
1238 end
1239 if i >= last_line then break end
1240 end
1241 piton.Parse(s)
1242 end
```
#### **6.3.4 The preprocessors of the function Parse**

We deal now with preprocessors of the function Parse which are needed when the "gobble mechanism" is used.

The function gobble gobbles *n* characters on the left of the code. It uses a lpeg that we have to compute dynamically because if depends on the value of *n*.

```
1243 local function gobble(n,code)
1244 function concat(acc,new_value)
1245 return acc .. new_value
1246 end
1247 if n == 01248 then return code
1249 else
1250 return Cf \left(1251 Cc ( \mathbf{u} ) *
1252 (1 - P''\rightharpoonup r'') (-n) * C ( (1 - P''\rightharpoonup r'') ^{\circ} 0 )
1253 \star ( C ( P "\r" )
1254 * ( 1 - P "\r" ) ^ (-n)
1255 * C ( 1 - P " \rightharpoonup r" ) ^0 )1256 ) \hat{O},
1257 concat
1258 ) : match ( code )
1259 end
1260 end
```
The following function add will be used in the following lpeg AutoGobbleLPEG, TabsAutoGobbleLPEG and EnvGobbleLPEG.

```
1261 local function add(acc,new_value)
1262 return acc + new_value
1263 end
```
The following LPEG returns as capture the minimal number of spaces at the beginning of the lines of code. The main work is done by two *fold captures* (lpeg.Cf), one using add and the other (encompassing the previous one) using math.min as folding operator.

```
1264 local AutoGobbleLPEG =
1265 ( space \hat{O} * P "\r" ) \hat{O} -1
1266 * Cf (
1267 (
```
We don't take into account the empty lines (with only spaces).

```
1268 ( P " " ) \hat{O} * P "\r"
1269 +
1270 Cf ( Cc(0) * ( P " " * Cc(1) ) ^{\circ} 0 , add )
1271 * ( 1 - P " " ) * ( 1 - P "\r" ) ^ 0 * P "\r"
1272 ) \hat{O}
```
Now for the last line of the Python code...

```
1273 \star1274 ( Cf ( Cc(0) * ( P " " * Cc(1) ) ^ 0 , add )
1275 * ( 1 - P " " ) * ( 1 - P "\rceil ) ^ 0 ) ^ -1 ,
1276 math.min
1277 )
```
The following lpeg is similar but works with the indentations.

```
1278 local TabsAutoGobbleLPEG =
1279 ( space \hat{O} * P "\r" ) \hat{O} -1
1280 * Cf (
1281 (
1282 ( P "\t" ) ^ 0 * P "\r"
1283 +
1284 Cf ( Cc(0) * ( P "\t" * Cc(1) ) ^ 0 , add )
1285 * ( 1 - P "\t" ) * ( 1 - P "\r" ) ^ 0 * P "\r"
1286 ) \hat{0}1287 *
1288 ( Cf ( Cc(0) * ( P "\t" * Cc(1) ) ^ 0 , add )
1289 * ( 1 - P "\t" ) * ( 1 - P "\r" ) ^ 0 ) ^ -1,
1290 math.min
1291 )
```
The following lpeg returns as capture the number of spaces at the last line, that is to say before the \end{Piton} (and usually it's also the number of spaces before the corresponding \begin{Piton} because that's the traditionnal way to indent in LaTeX). The main work is done by a *fold capture* (lpeg.Cf) using the function add as folding operator.

```
1292 local EnvGobbleLPEG =
1293 ( ( 1 - P''\rightharpoonup r'' ) ^0 * P''\rightharpoonup r'' ) ^01294 * Cf ( Cc(0) * ( P " " * Cc(1) ) ^ 0 , add ) * -1
```

```
1295 function piton.GobbleParse(n,code)
1296 if n==-1
1297 then n = AutoGobbleLPEG: match(code)
1298 else if n==-2
1299 then n = EnvGobbleLPEG : match(code)
1300 else if n==-3
1301 then n = TabsAutoGobbleLPEG : match(code)
1302 end
1303 end
1304 end
1305 piton.Parse(gobble(n,code))
1306 end
```
#### **6.3.5 To count the number of lines**

```
1307 function piton.CountLines(code)
1308 local count = 0
1309 for i in code : gmatch ("\r") do count = count + 1 end
1310 tex.sprint(
1311 luatexbase.catcodetables.expl,
1312 '\\int_set:Nn \\l_@@_nb_lines_int {' .. count .. '}' )
1313 end
1314 function piton.CountNonEmptyLines(code)
1315 local count = 0
1316 count =
1317 ( Cf ( Cc(0) *
1318 (
1319 ( P " " ) ^{\circ} 0 * P "\r"
```

```
1320 + ( 1 - P "\r" ) ^ 0 * P "\r" * Cc(1)
1321 ) \hat{0}1322 * (1 - P'')r'' \hat{0},
1323 add
1324 ) * -1 ) : match (code)
1325 tex.sprint(
1326 luatexbase.catcodetables.expl ,
1327 '\\int_set:Nn \\l_@@_nb_non_empty_lines_int {' .. count .. '}' )
1328 end
1329 function piton.CountLinesFile(name)
1330 local count = 0
1331 for line in io.lines(name) do count = count + 1 end
1332 tex.sprint(
1333 luatexbase.catcodetables.expl,
1334 '\\int_set:Nn \\l_@@_nb_lines_int {' .. count .. '}' )
1335 end
1336 function piton.CountNonEmptyLinesFile(name)
1337 local count = 0
1338 for line in io.lines(name)
1339 do if not ( ( (P " " ) ^ 0 * -1 ) : match ( line ) )
1340 then count = count + 1
1341 end
1342 end
1343 tex.sprint(
1344 luatexbase.catcodetables.expl,
\label{lem:main} $$\int_set: Nn \l_@\_nb\_non-empty\_lines\_int _c \ldots . '}'' \hfill \1346 end
```

```
1347 \end{luacode*}
```
# **7 History**

# **Changes between versions 1.1 and 1.2**

New keys break-lines-in-piton and break-lines-in-Piton. New key show-spaces-in-string and modification of the key show-spaces. When the class beamer is used, the environements {uncoverenv}, {onlyenv}, {visibleenv} and {invisibleenv}

# **Changes between versions 1.0 and 1.1**

The extension piton detects the class beamer and activates the commands \action, \alert, \invisible, \only, \uncover and \visible in the environments {Piton} when the class beamer is used.

# **Changes between versions 0.99 and 1.0**

New key tabs-auto-gobble.

# **Changes between versions 0.95 and 0.99**

New key break-lines to allow breaks of the lines of code (and other keys to customize the appearance).

# **Changes between versions 0.9 and 0.95**

New key show-spaces. The key left-margin now accepts the special value auto. New key latex-comment at load-time and replacement of ## by #> New key math-comments at load-time. New keys first-line and last-line for the command \InputPitonFile.

## **Changes between versions 0.8 and 0.9**

New key tab-size. Integer value for the key splittable.

## **Changes between versions 0.7 and 0.8**

New keys footnote and footnotehyper at load-time. New key left-margin.

## **Changes between versions 0.6 and 0.7**

New keys resume, splittable and background-color in \PitonOptions. The file piton.lua has been embedded in the file piton.sty. That means that the extension piton is now entirely contained in the file piton.sty.